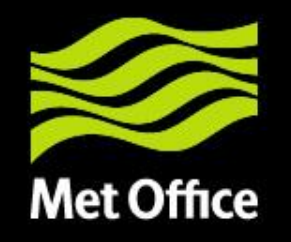

# Treatment of emissions in UKCA

Introduction to UKCA, 5-9 Jan 2015, Cambridge

Carlos Ordóñez carlos.ordonez@metoffice.gov.uk

© Crown copyright Met Office

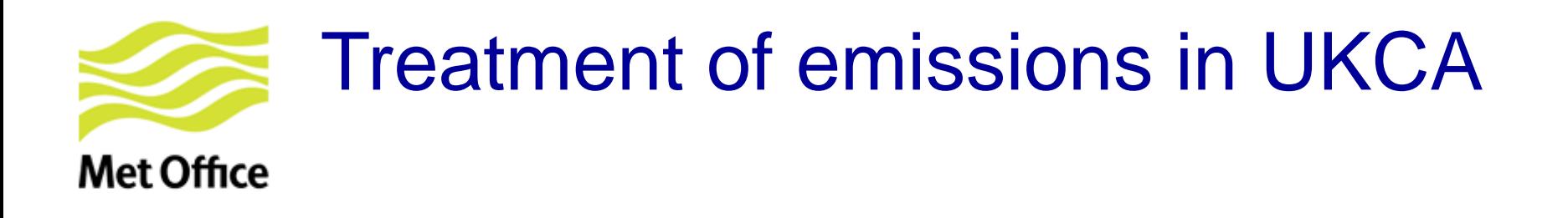

- 1. Introduction
- 2. Ancillary emission system
- 3. NetCDF emission system
- 4. Final notes

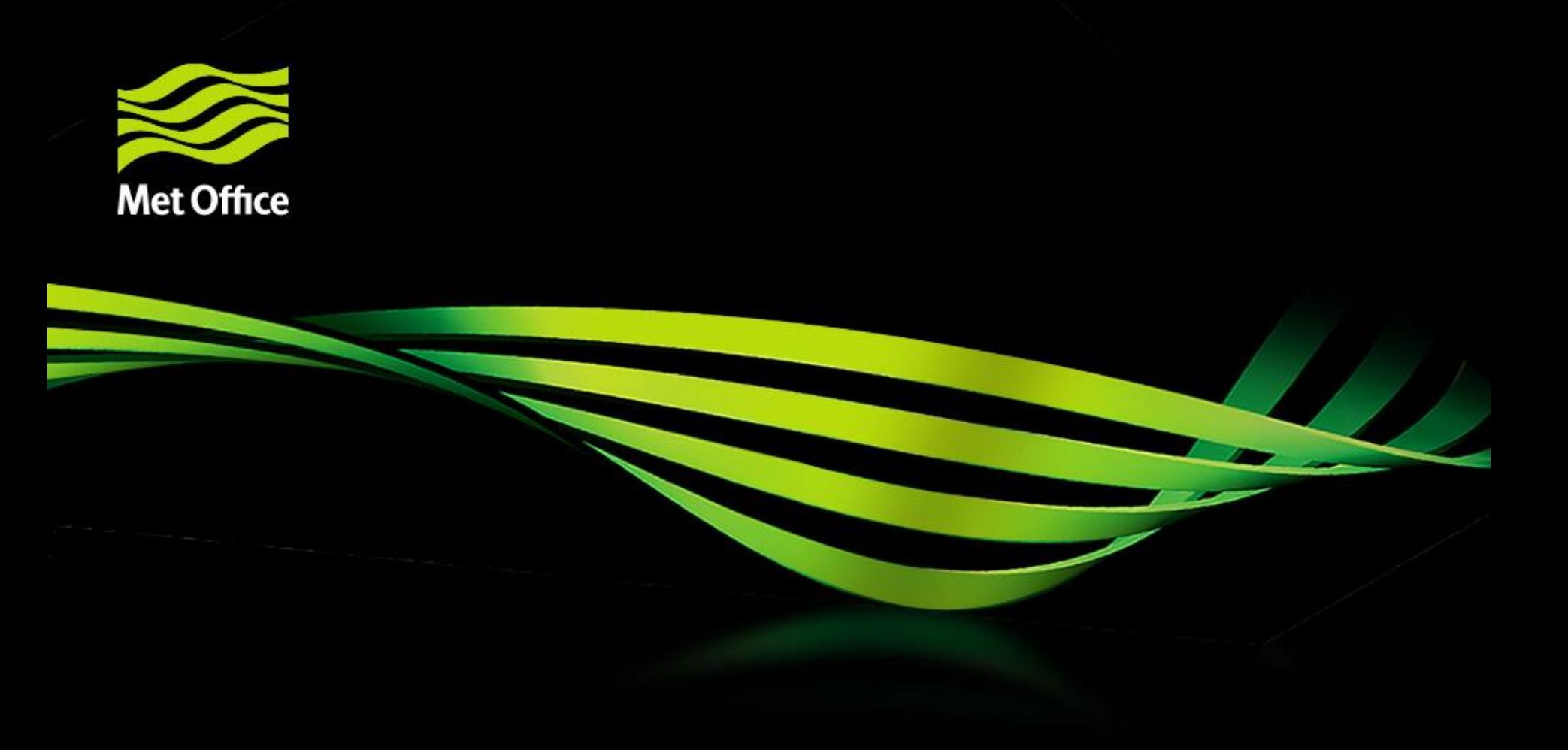

# 1. Introduction

© Crown copyright Met Office

## Emission inputs to UKCA **Met Office**

- Offline: Pre-computed fluxes
	- Read in from ancillary or NetCDF files
	- 12-monthly varying 2-D or 3-D fields

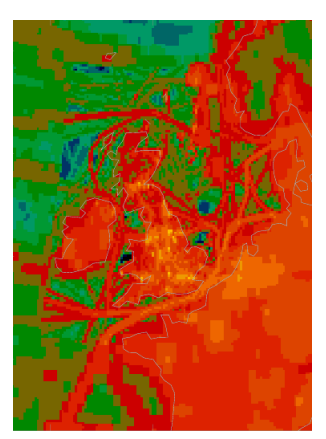

- Online: Computed in real-time using fields from the UM. Examples:
	- Lightning  $NO<sub>x</sub>$
	- Sea-salt (in GLOMAP-mode)
	- Wetland  $CH_4$  (from JULES)
	- Interactive BVOC (from JULES; for isoprene, terpenes, methanol, acetone; since UM vn9.2).

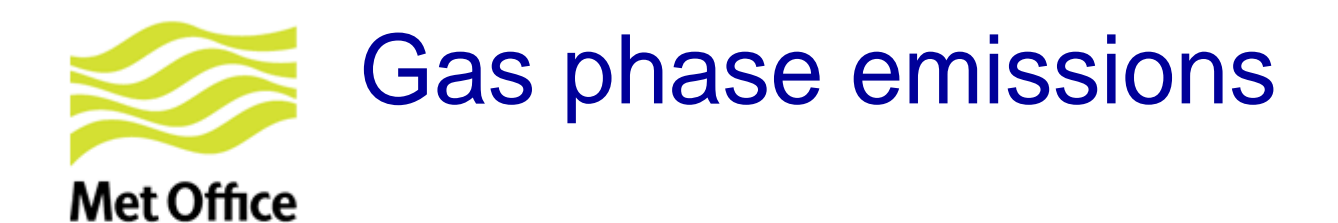

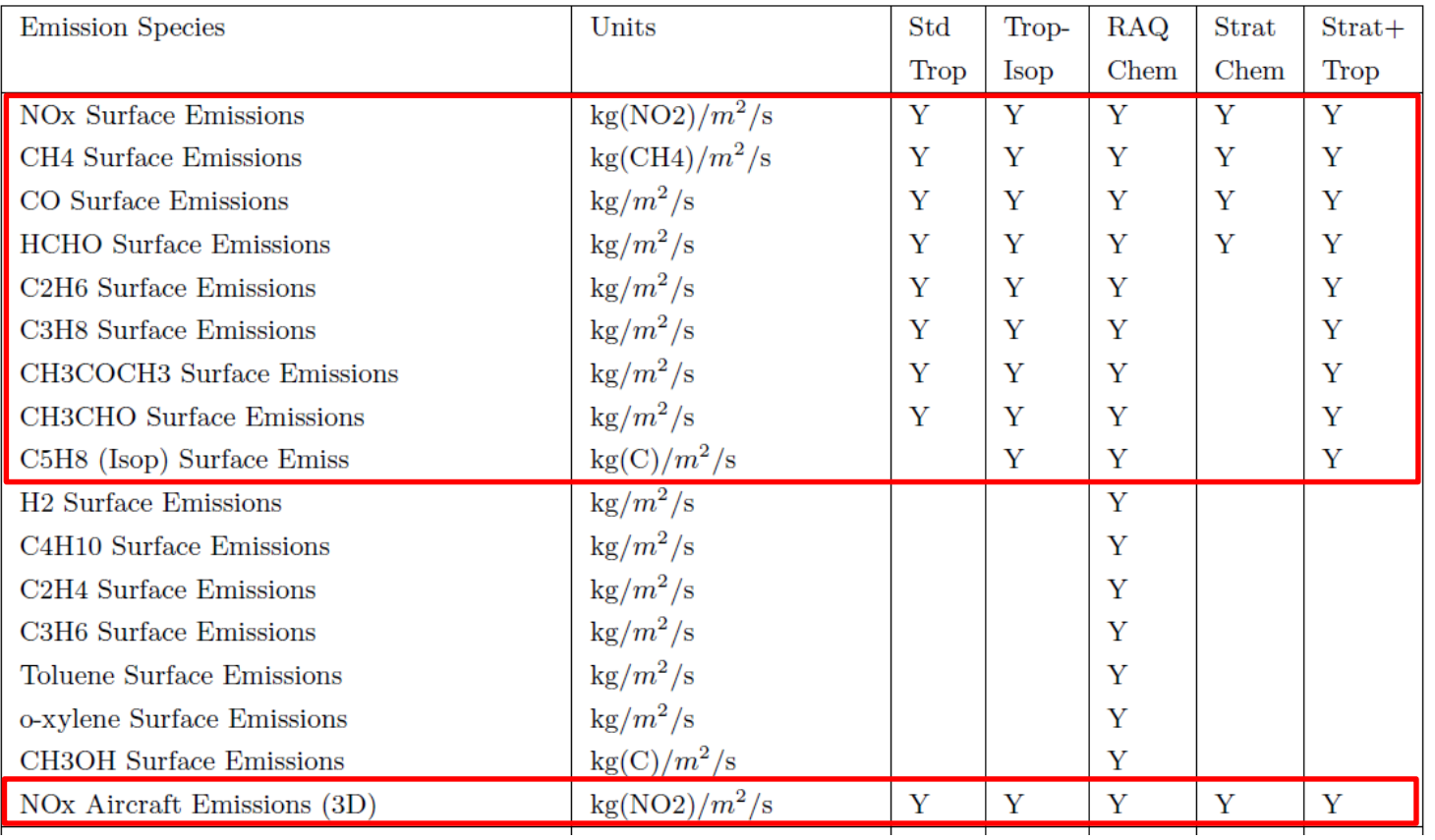

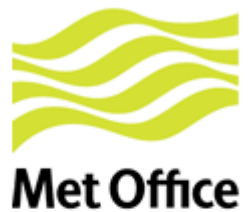

# Aerosol & online emissions

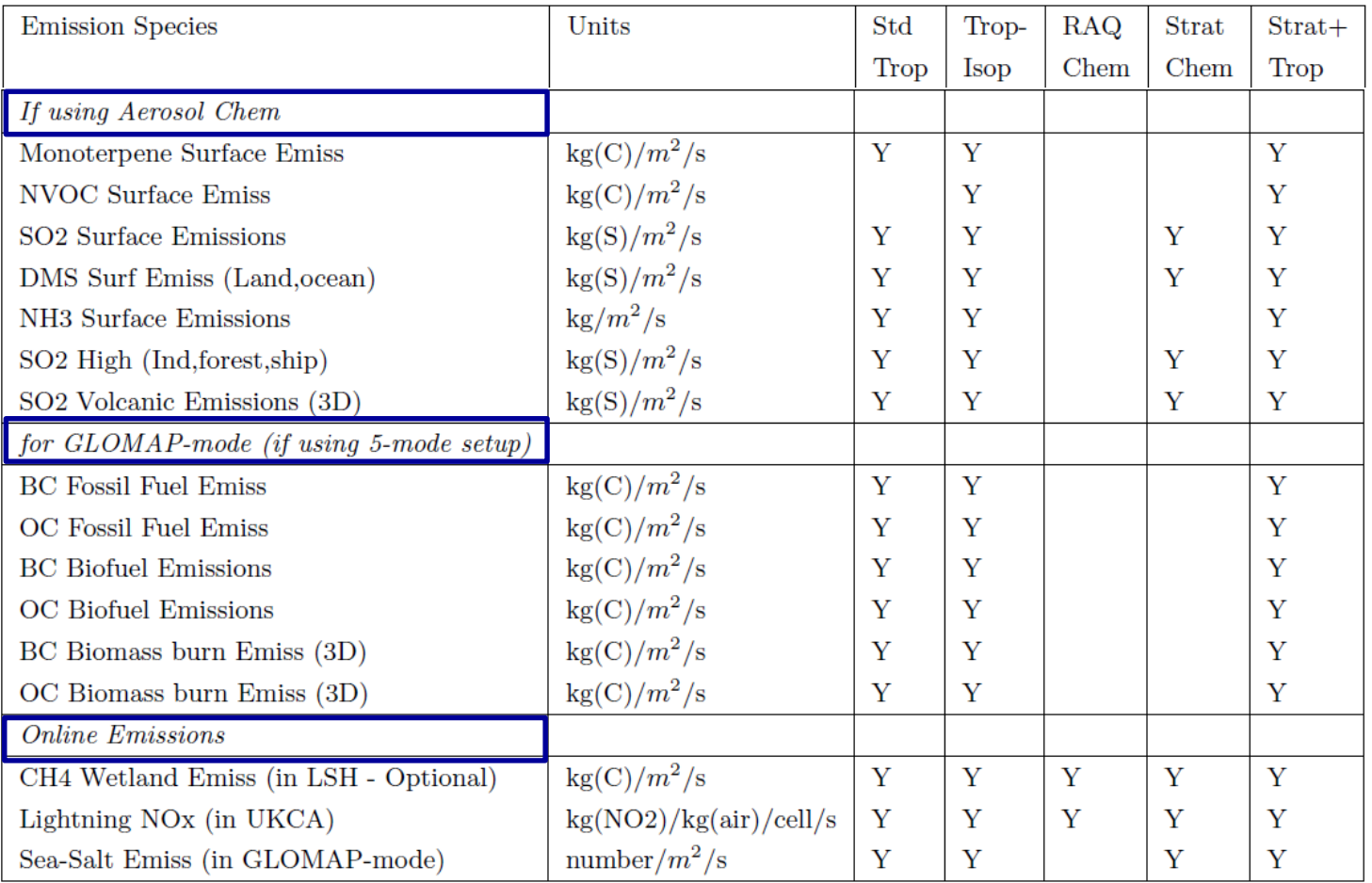

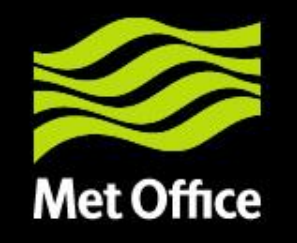

# 2. Ancillary emission system

© Crown copyright Met Office

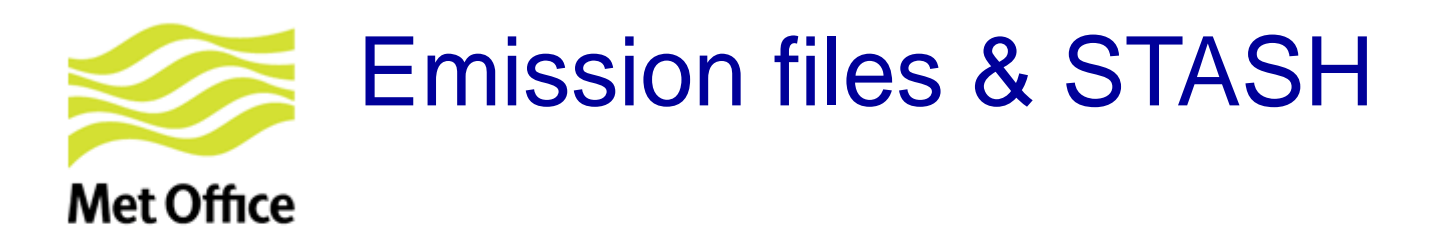

UKCA Makes use of user ancillary files:

- single-level: items 301-320 (STASH section 0)
- multi-level: items 321-340 (STASH section 0)

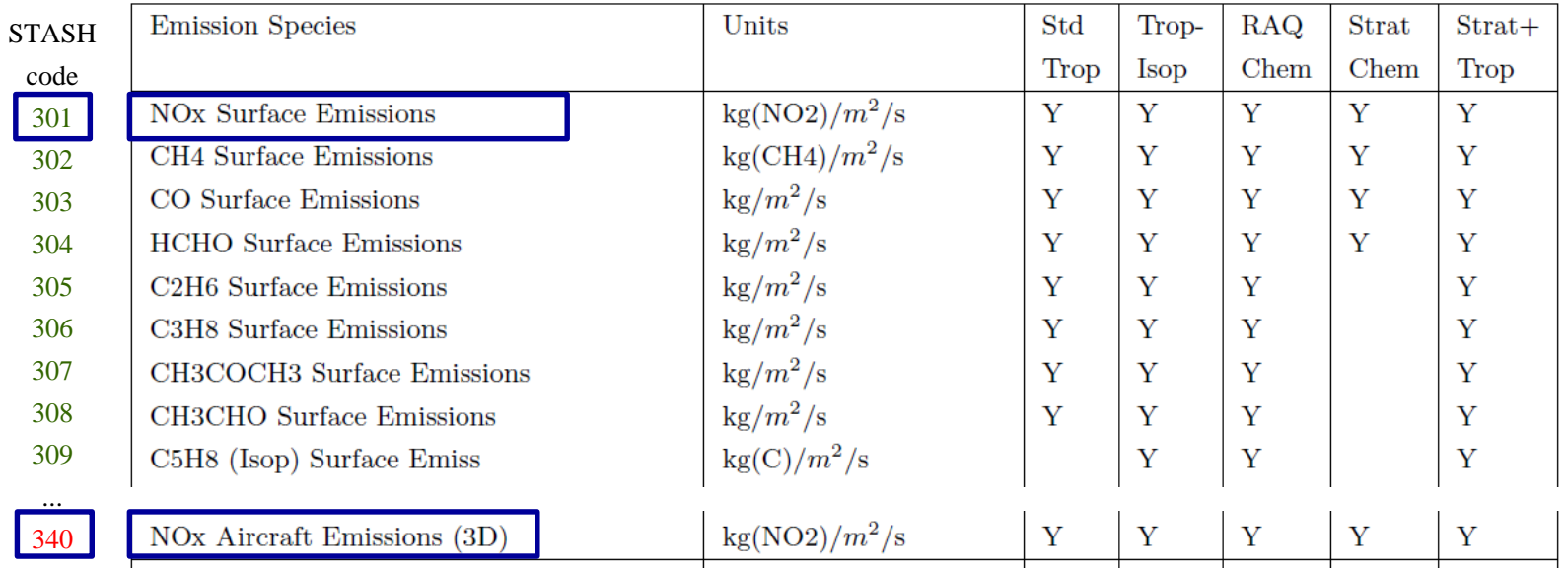

Rest of items in section 0 reserved for UM prognostics

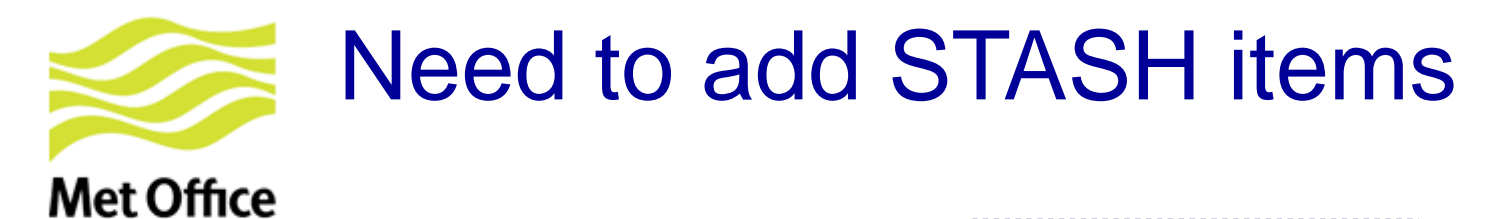

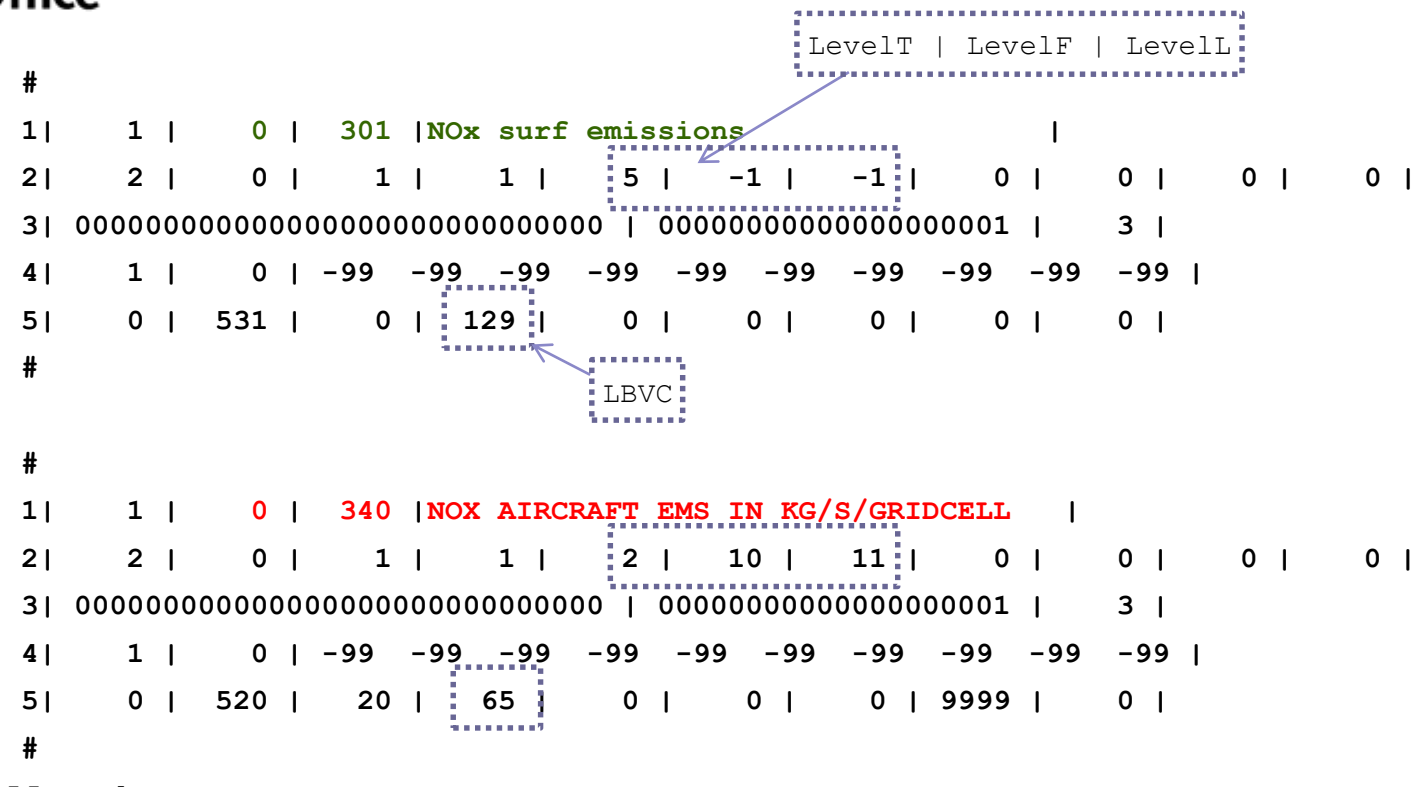

#### **Meaning:**

- Item 301: Single level data (surface level)
- Item 340: Data on atmosphere theta levels (from first to last tracer level)

#### Basically 2-D fields will be like 301 and 3-D like 340. More info in UMDP C4 "Storage Handling And Diagnostic System (STASH)"

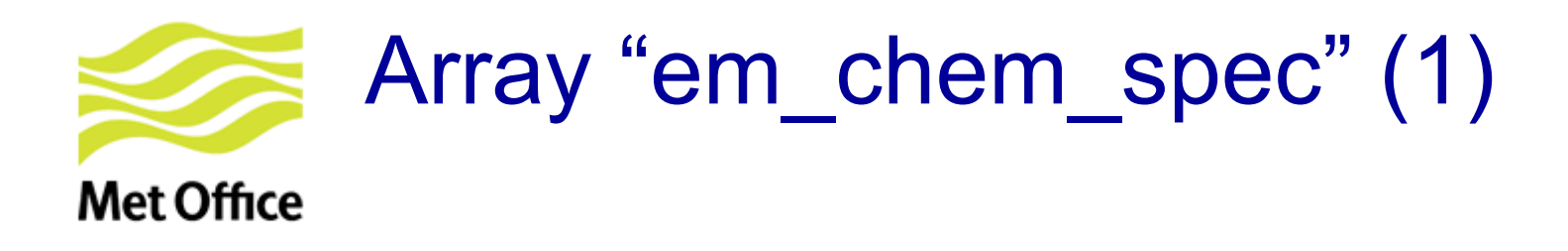

- **Array with list of emitted species/fields** Scheme specific. Declared in **ukca\_d1\_defs.F90**: CHARACTER(LEN=10), DIMENSION(:), ALLOCATABLE, SAVE :: **em\_chem\_spec**
- **Allocated & filled in ukca\_setd1defs.F90** (IF block for different

chemistry schemes)

```
ELSE IF (L UKCA RAQ) THEN ! Regional air quality chemistry (RAQ)
  n_chem_emissions = 16 
  n_3d emissions = 1 l_3d : aircraft NOx
  ALLOCATE(em chem spec(n chem emissions+n 3d emissions))
  em chem spec = \&(/'NO ','CH4 ','CO ','HCHO ', & 
     'C2H6 ','C3H8 ','Me2CO ','MeCHO ', & 
     'C5H8 ','C4H10 ','C2H4 ','C3H6 ', & 
     'TOLUENE ','oXYLENE ','CH3OH ','H2 ', & 
     'NO aircrft' /)
```
 $\mathsf{NO}_\mathsf{x}$  emissions: Expressed as kg( $\mathsf{NO}_2$ ) m $^{\mathsf{2}}$  s<sup>-1</sup> but assigned to the NO tracer!

...

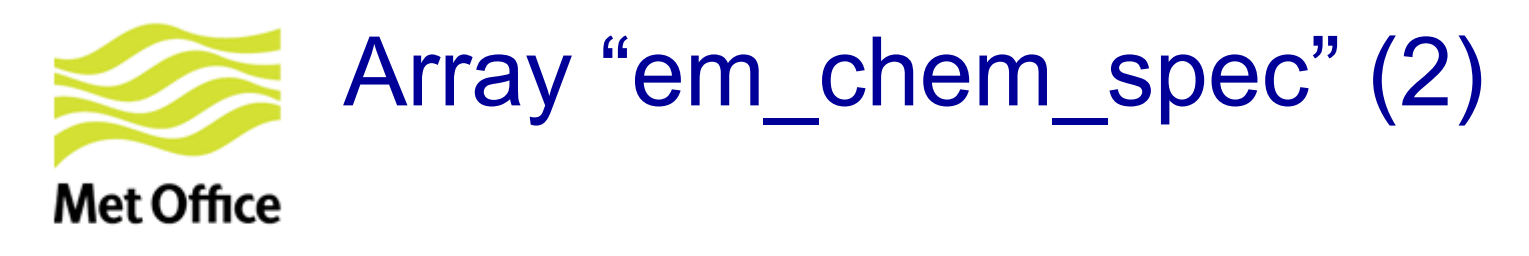

```
...
ELSE IF (L_ukca_strattrop .AND. L_ukca_achem) THEN
   n_chem_emissions = 21 
   n 3d emissions = 2 ! volc SO2 & aircraft NOX
   ALLOCATE(em_chem_spec(n_chem_emissions+n_3d_emissions)) 
   em chem spec = \&(/'NO ','CH4 ','CO ','HCHO ', & 
       'C2H6 ','C3H8 ','Me2CO ','MeCHO ', & 
       'C5H8 ','BC_fossil ','BC_biofuel','OC_fossil ', & 
       'OC biofuel','Monoterp ','NVOC ','SO2 low ', &
       'SO2_high ','NH3 ','DMS ','SO2_nat ', & 
       'BC biomass','OC biomass','NO aircrft'/)
```
 $\mathsf{NO}_\mathsf{x}$  emissions: Expressed as kg( $\mathsf{NO}_2$ ) m $^{\mathsf{2}}$  s<sup>-1</sup> but assigned to the NO tracer!

#### **If adding new emission field:**

- Look for your chemistry scheme in the IF block of UKCA\_SETD1DEFS. Update em\_chem\_spec.
- Need new STASH code?
- Need to update long block towards the end of UKCA\_SETD1DEFS?

(See tutorial in the afternoon)

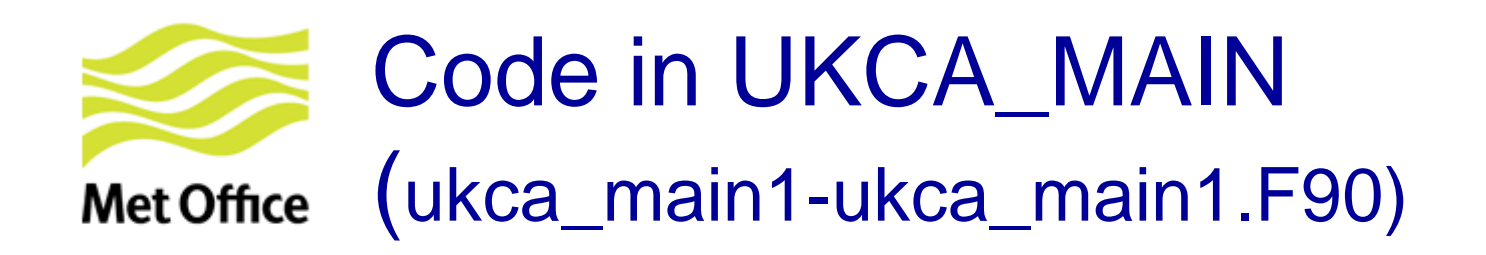

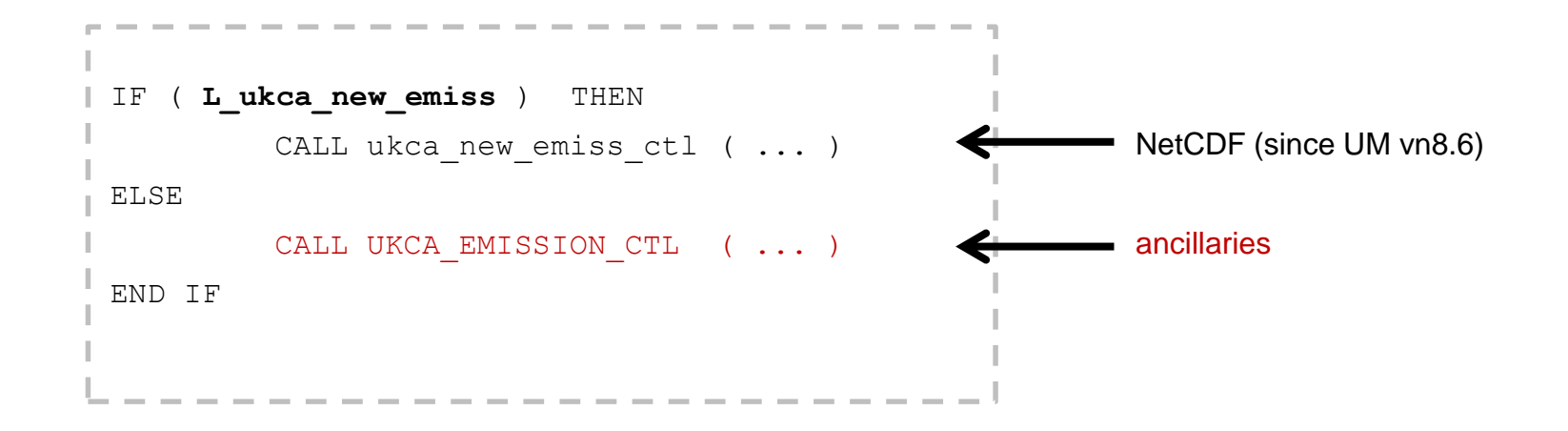

Both cases accept online emissions

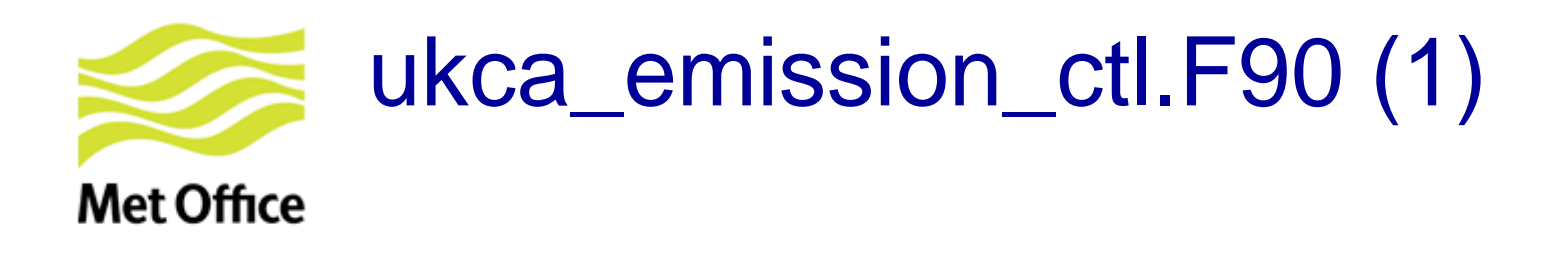

**Beginning of the routine**  $\rightarrow$  Some initialisations & IF blocks affecting different UKCA configurations/options. Examples:

! Call routine for **primary emissions for UKCA-MODE** IF (**L\_ukca\_mode**) THEN ! Number & mass emission fluxes CALL **ukca mode ems um** ! are assembled for each tracer END IF  $\qquad \qquad$  **END IF** 

```
! Regrid interative BVOC emissions from landpoints (1D) to 2D-grid
IF (L_bvoc_emis) THEN 
 We get isoprene 2D, terpene 2D, methanol 2D, acetone 2D
END IF
```
Then very **long loop through all gas phase tracers** to (i) **add surface emissions**, including unit conversions if needed, and (ii) do **boundary layer mixing of tracers**. See next slide …

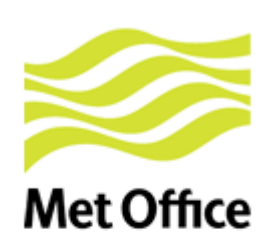

! Check if tracer has **surface emissions** and set emission. Otherwise emission field is zero from initialisation. **DO k = 1, jpctr ! loop over tracers DO l = 1, n\_chem\_emissions**

**! Rest of emissions ELSE IF (advt(k) == em\_chem\_spec(l) ) THEN**  $em_field(:,:,k) = all_emissions(:,:,l)$ **ENDIF ! end advt(k) END DO ! l=1,n\_use\_emissions**

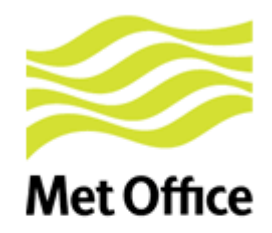

! Check if tracer has **surface emissions** and set emission. Otherwise emission field is zero from initialisation.

**DO k = 1, jpctr ! loop over tracers**

**DO l = 1, n\_chem\_emissions**

**IF (advt(k) == em\_chem\_spec(l) .AND. em\_chem\_spec(l) == 'NO ' ) THEN**

! Convert from kg NO2/m2/s to kg NO/m2/s

em\_field  $(:,:,k) = \text{all\_emissions }(:,:,l) * \text{m\_no} / \text{m\_no2}$ 

**! Rest of emissions ELSE IF (advt(k) == em\_chem\_spec(l) ) THEN**  $em\_field(:,:,k) = all\_emissions(:,:,l)$ **ENDIF ! end advt(k) END DO ! l=1,n\_use\_emissions**

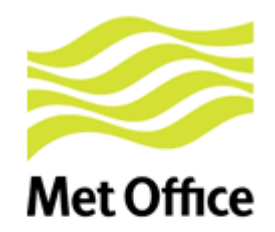

!

! Check if tracer has **surface emissions** and set emission. Otherwise emission field is zero from initialisation. **DO k = 1, jpctr ! loop over tracers DO l = 1, n\_chem\_emissions IF (advt(k) == em\_chem\_spec(l) .AND. em\_chem\_spec(l) == 'NO ' ) THEN** ! Convert from kg NO2/m2/s to kg NO/m2/s em\_field  $(:,:,k) = \text{all\_emissions }(:,:,l) * \text{m\_no} / \text{m\_no2}$ **ELSE IF … ! Many other checks (for SO2\_low, DMS, Monoterp, C5H8, MeOH, Me2CO, ...). ! Note that BVOC emissions might be interactive** If you update the code check if there are specific unit conversions for your species and make sure that is consistent with your emission fields. …. **! Rest of emissions**

```
ELSE IF (advt(k) == em_chem_spec(l) ) THEN
    em field(:,:,k) = all emissions(:,:,l)ENDIF ! end advt(k)
END DO ! l=1,n_use_emissions
```
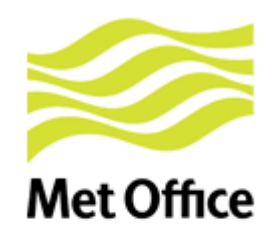

!

```
! Check if tracer has surface emissions and set emission. Otherwise emission field is zero from initialisation.
DO k = 1, jpctr ! loop over tracers
   DO l = 1, n_chem_emissions
      IF (advt(k) == em_chem_spec(l) .AND. em_chem_spec(l) == 'NO ' ) THEN
! Convert from kg NO2/m2/s to kg NO/m2/s
        em_field (:,:,k) = \text{all\_emissions }(:,:,l) * \text{m\_no} / \text{m\_no2}ELSE IF … ! Many other checks (for SO2_low, DMS, Monoterp, C5H8, MeOH, Me2CO, ...).
! Note that BVOC emissions might be interactive
      If you update the code check if there are specific unit conversions for your
      species and make sure that is consistent with your emission fields.
    ….
! Rest of emissions
      ELSE IF (advt(k) == em_chem_spec(l) ) THEN
        em field(:,:,k) = all emissions(:,:,l)ENDIF ! end advt(k)
```
**END DO ! l=1,n\_use\_emissions**

**IF (advt(k) == 'CH4 ' … ) THEN**

Add wetland CH4 emissions or prescribe the surface mixing ratio

**IF (L\_ukca\_strat .OR. L\_ukca\_stratcfc .OR. L\_ukca\_strattrop) THEN**

! Treatment of long-lived species with lower boundary condition

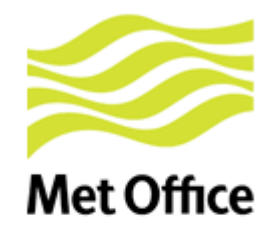

```
! Check if tracer has surface emissions and set emission. Otherwise emission field is zero from initialisation.
DO k = 1, jpctr ! loop over tracers
   DO l = 1, n_chem_emissions
      IF (advt(k) == em_chem_spec(l) .AND. em_chem_spec(l) == 'NO ' ) THEN
! Convert from kg NO2/m2/s to kg NO/m2/s
        em_field (:,:,k) = \text{all\_emissions }(:,:,l) * \text{m\_no} / \text{m\_no2}ELSE IF … ! Many other checks (for SO2_low, DMS, Monoterp, C5H8, MeOH, Me2CO, ...).
! Note that BVOC emissions might be interactive
!
      If you update the code check if there are specific unit conversions for your
      species and make sure that is consistent with your emission fields.
    ….
! Rest of emissions
      ELSE IF (advt(k) == em_chem_spec(l) ) THEN
        em field(:,:,k) = all emissions(:,:,l)ENDIF ! end advt(k)
   END DO ! l=1,n_use_emissions
  IF (advt(k) == 'CH4 ' … ) THEN
     Add wetland CH4 emissions or prescribe the surface mixing ratio
  IF (L_ukca_strat .OR. L_ukca_stratcfc .OR. L_ukca_strattrop) THEN
! Treatment of long-lived species with lower boundary condition
```
**! Call boundary layer mixing and add surface emissions. CALL TR\_MIX** ( …, em\_field (:, :, k), … , tracers (:, :, 1:bl\_levels, k), ….)

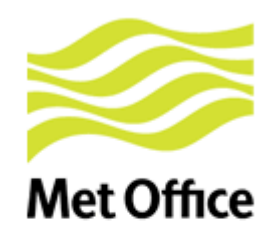

### **Similar stuff for GLOMAP-mode**

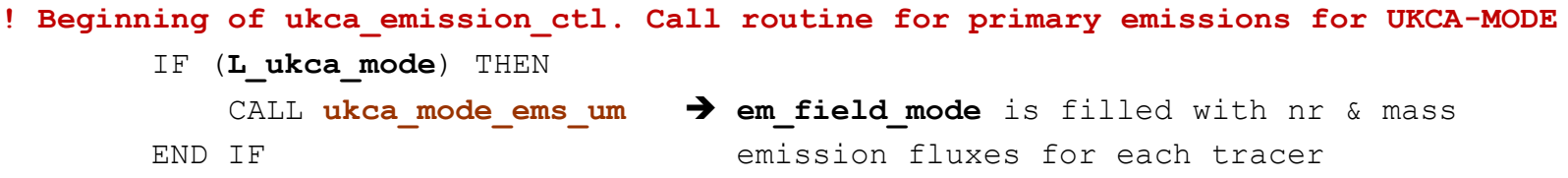

- 1. Initial emission arrays for aerosols are created from the **input data** (depending on the model set-up)
- **2. CALL ukca\_mode\_ems:** returns **mass** & **number emission arrays** for sulphate, sea-salt, OC, BC and dust (as required)
- 3. The number and mass fluxes are then assembled for each tracer in the **array em\_field\_mode**
- **4. Diagnostics** for emitted component mass are stored in STASH
	- | 38 | 201 | PRIMARY SO4 TO AITKEN (SOL) | 38 | 202 | PRIMARY SO4 TO ACCUMULATION (SOL) | 38 | 203 | PRIMARY SO4 TO COARSE (SOL) | 38 | 204 | PRIMARY SEA-SALT TO ACCUMULTN (SOL) | 38 | 205 | PRIMARY SEA-SALT TO COARSE (SOL) | 38 | 206 | PRIMARY BLACK CARBON TO AITKEN (SOL) | 38 | 207 | PRIMARY BLACK CARBON TO AITKEN (INS) | 38 | 208 | PRIMARY ORG. CARBON TO AITKEN (SOL) | 38 | 209 | PRIMARY ORG. CARBON TO AITKEN (INS) | 38 | 210 | PRIMARY DUST TO ACCUMULATION (SOL) | 38 | 211 | PRIMARY DUST TO ACCUMULATION (INS) | 38 | 212 | PRIMARY DUST TO COARSE (SOLUBLE)

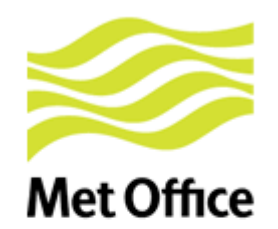

#### **Similar stuff for GLOMAP-mode**

**! Beginning of ukca\_emission\_ctl. Call routine for primary emissions for UKCA-MODE** IF (**L\_ukca\_mode**) THEN CALL ukca mode ems um  $\rightarrow$  em field mode is filled with nr & mass END IF **END** IF **END END** IF

**! After doing injection & mixing of gas tracers. Do same for MODE aerosols**

**IF (L\_ukca\_mode) THEN** ! Call boundary layer mixing and add surface emissions ! for GLOMAP-mode aerosol tracers DO kaer = 1, n mode tracers  $\qquad$  ! loop over tracers CALL TR MIX (..., em field mode (:, :, 1, kaer), ..., mode tracers (:, :, 1:bl levels, kaer),  $\dots$ )

END DO ! end of loop over tracers (kaer)

END IF ! if L UKCA MODE

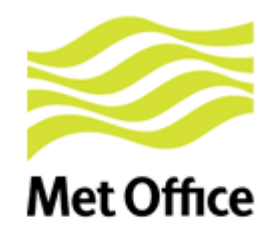

### **Similar stuff for GLOMAP-mode**

**! Beginning of ukca\_emission\_ctl. Call routine for primary emissions for UKCA-MODE** IF (**L\_ukca\_mode**) THEN CALL ukca mode ems um  $\rightarrow$  em field mode is filled with nr & mass END IF emission fluxes for each tracer

**! After doing injection & mixing of gas tracers. Do same for MODE aerosols**

**IF (L\_ukca\_mode) THEN** ! Call boundary layer mixing and add surface emissions ! for GLOMAP-mode aerosol tracers DO kaer = 1, n mode tracers ! loop over tracers CALL TR MIX (..., em field\_mode (:, :, 1, kaer), ..., mode tracers (:, :, 1:bl levels, kaer),  $\dots$ ) ! Add in emission fluxes not at surface level DO  $k = 2$ , model levels CALL **TRSRCE** (..., mode\_tracers (:, :, k, kaer), ..., em field mode(:, :, k, kaer),  $\ldots$ ) END DO ! loop over model levels 2 to top  $(k)$ 

END DO ! end of loop over tracers (kaer)

END IF ! if L UKCA MODE

#### **! Diagnose NO2 lightning emissions**

**Met Office** 

```
lightningem n gridbox = 0.0lightningem no2 to air = 0.0CALL UKCA LIGHT CTL( ... \&lightningem n gridbox (1:row length,1:rows,1:model levels), &
  lightningem no2 to air (1:row length,1:rows,1:model levels))
```

```
! Convert aircraft emissions from kg NO2/gridbox/s to kg NO/m2/s 
Within some loops:
   conv aircraftems(j,k,l) = aircraftems(j,k,l) \&* m_no/(surf_area(j,k)*m_no2) 
! Add aircraft emissions to NO or NOx tracer 
 DO k = 1, model levels
   CALL TRSRCE ( & 
     ..., tracers(:,:,k,inox), conv aircraftems(:,:,k), k, …)
 END DO
```
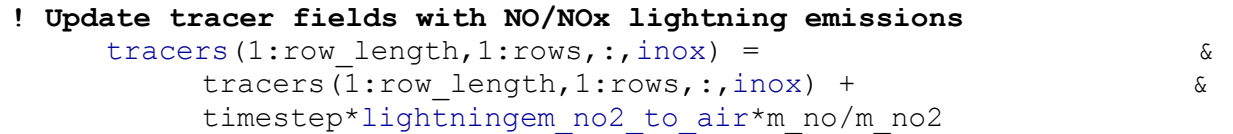

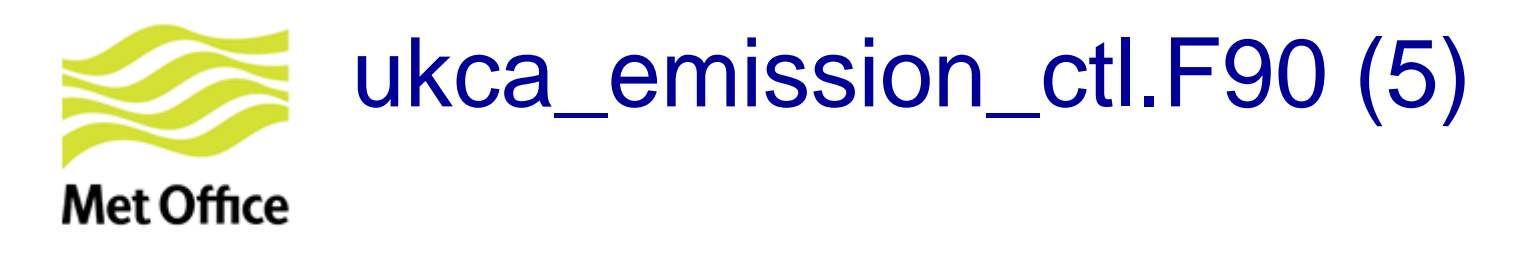

Finally, **treatment of SO<sup>2</sup> emissions** (if aerosol chemistry):

- Add (3-D volcanic + high-level anthropogenic) emissions to  $SO_2$  tracer. NOTE: The code removes direct sulphate fraction of emissions and converts from kg(S) to kg (SO<sub>2</sub>)
- Add 3-D emissions from explosive volcanic eruptions (e.g. Pinatubo 1991 and 5 others):

**CALL UKCA\_VOLCANIC\_SO2**

**Last note (only for ASAD framework).** Some calls to output emission diagnostics: **CALL asad\_emissions\_diagnostics CALL asad\_3D\_emissions\_diagnostics** 

### Advantages and limitations of the ancillary emission system Met Office

#### Advantages

Well tested for all UKCA configurations:

- Works with all chemistry schemes & with GLOMAP-mode
- UKCA\_EMISSION\_CTL accepts all online emissions available in UKCA

#### **Limitations**

• Cannot easily treat emissions from independent source sectors separately. Example:

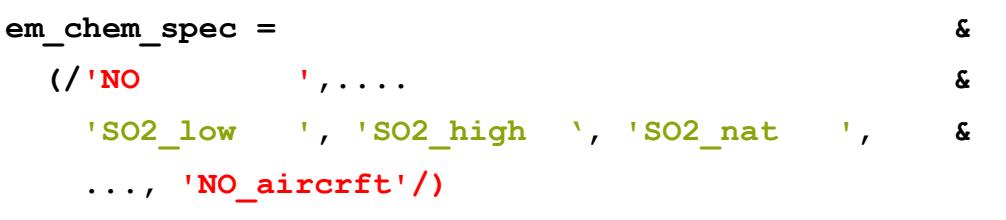

• Units in emission fields need to be as indicated in UKCA\_EMISSION\_CTL. However the UKCA code cannot check whether that is the case in your ancillary emission file!

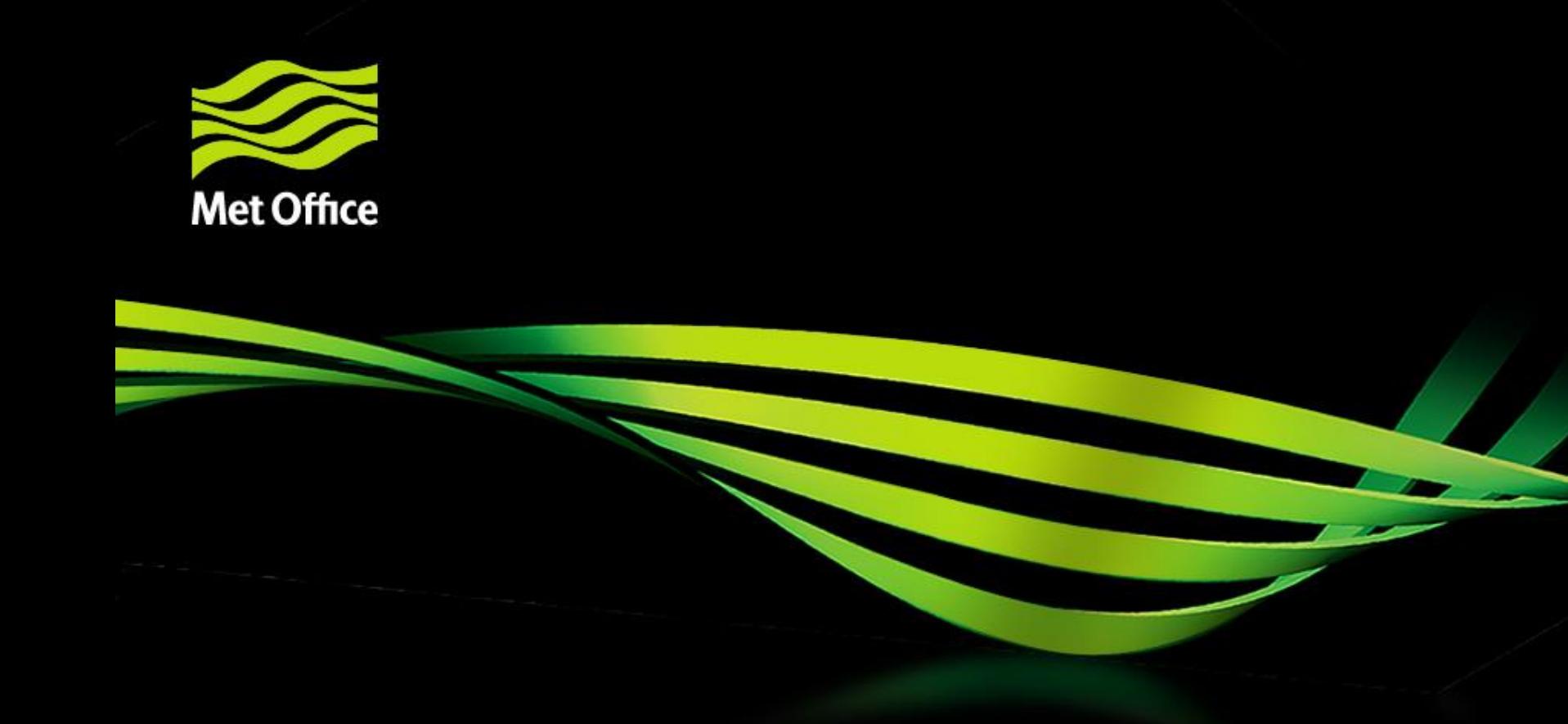

# 3. NetCDF emission system

© Crown copyright Met Office

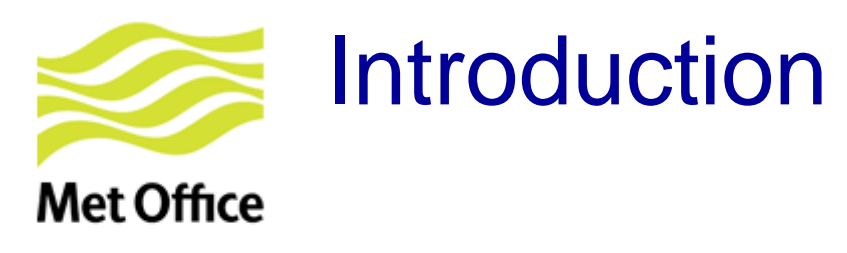

Available since UM vn8.6

Advantages

- Allow the use of different emission fields to account for independent source sectors for any given tracer
- Emissions can be injected at different altitudes and with different temporal variability
- Avoid inconsistencies in the units of the emission fields (to comply with CF conventions units should be "kg  $m<sup>-2</sup> s<sup>-1</sup>$ ")

#### **Limitations**

- Currently tested only for RAQ & Strat-Trop chemistry
- Needs to be extended for:
	- aerosol emissions (l\_ukca\_mode .OR. l\_ukca\_aerchem .OR. l\_ukca\_nr\_aqchem)
	- iBVOC emissions (L\_ukca\_ibvoc .AND. L\_bvoc\_emis)

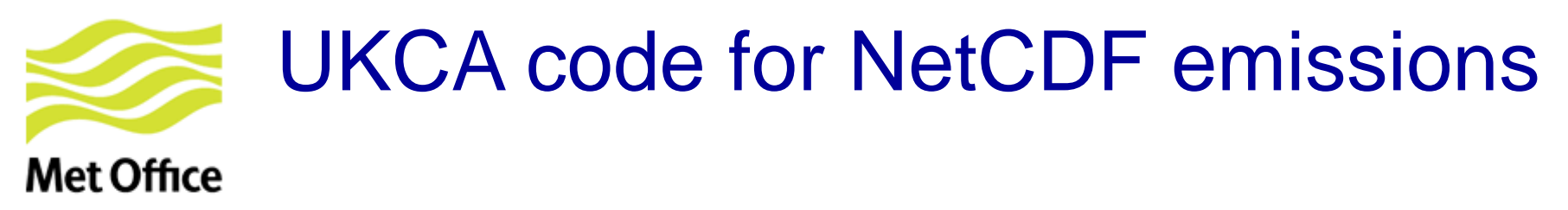

- As before "**em\_chem\_spec**" is allocated & filled within **ukca\_setd1defs.F90** Each element of the array could correspond to 1 or more emission fields
- From **ukca\_main1-ukca\_main1.F90**:

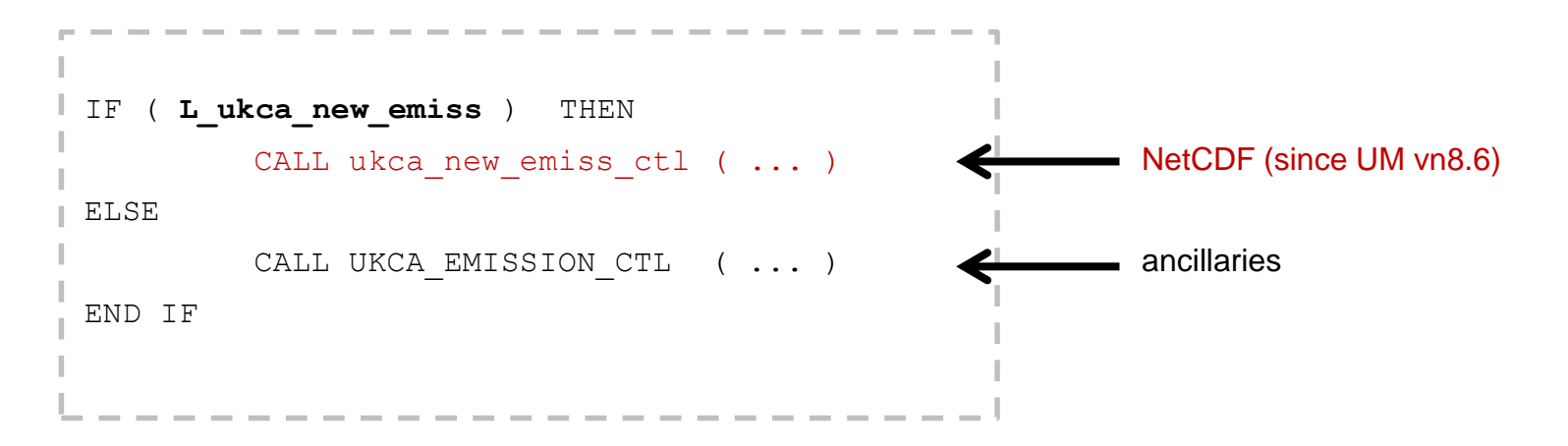

#### • **ukca\_new\_emiss\_ctl.F90** includes calls to many routines in order to:

- Go through NetCDF emission files to automatically identify emission fields present in them
- Initialise an "emissions" structure which will hold all emission fields
- Update the "emissions" structure when needed
- Output emission diagnostics

### NAMELIST input through UMUI (only available at UM vn8.6)Met Office

 $(AQU = \Box x)$ 

Include Y/N

Edit

**UKCA** Job dlna.f.

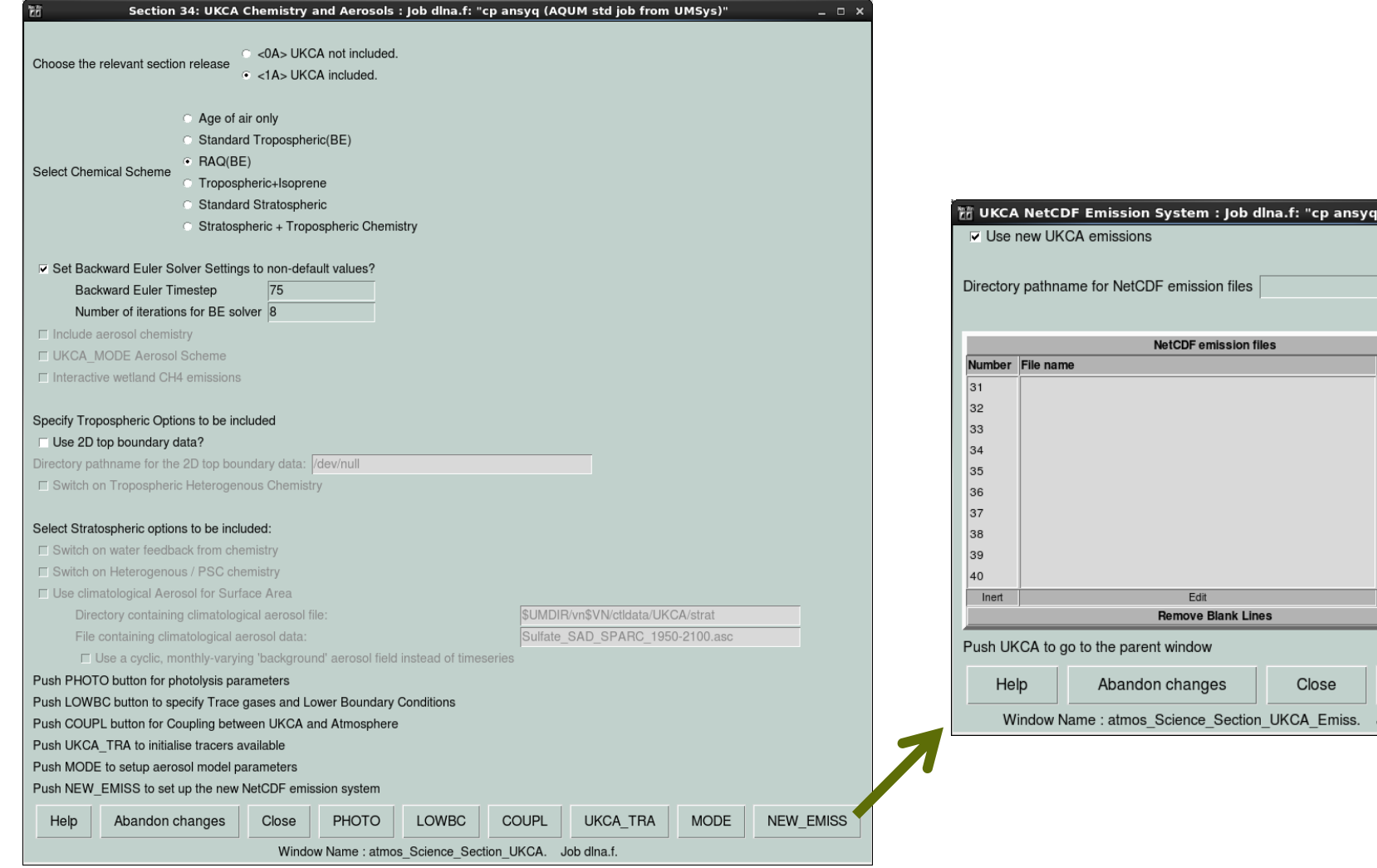

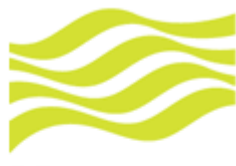

# NAMELIST input through Rose (I)

#### **Met Office**

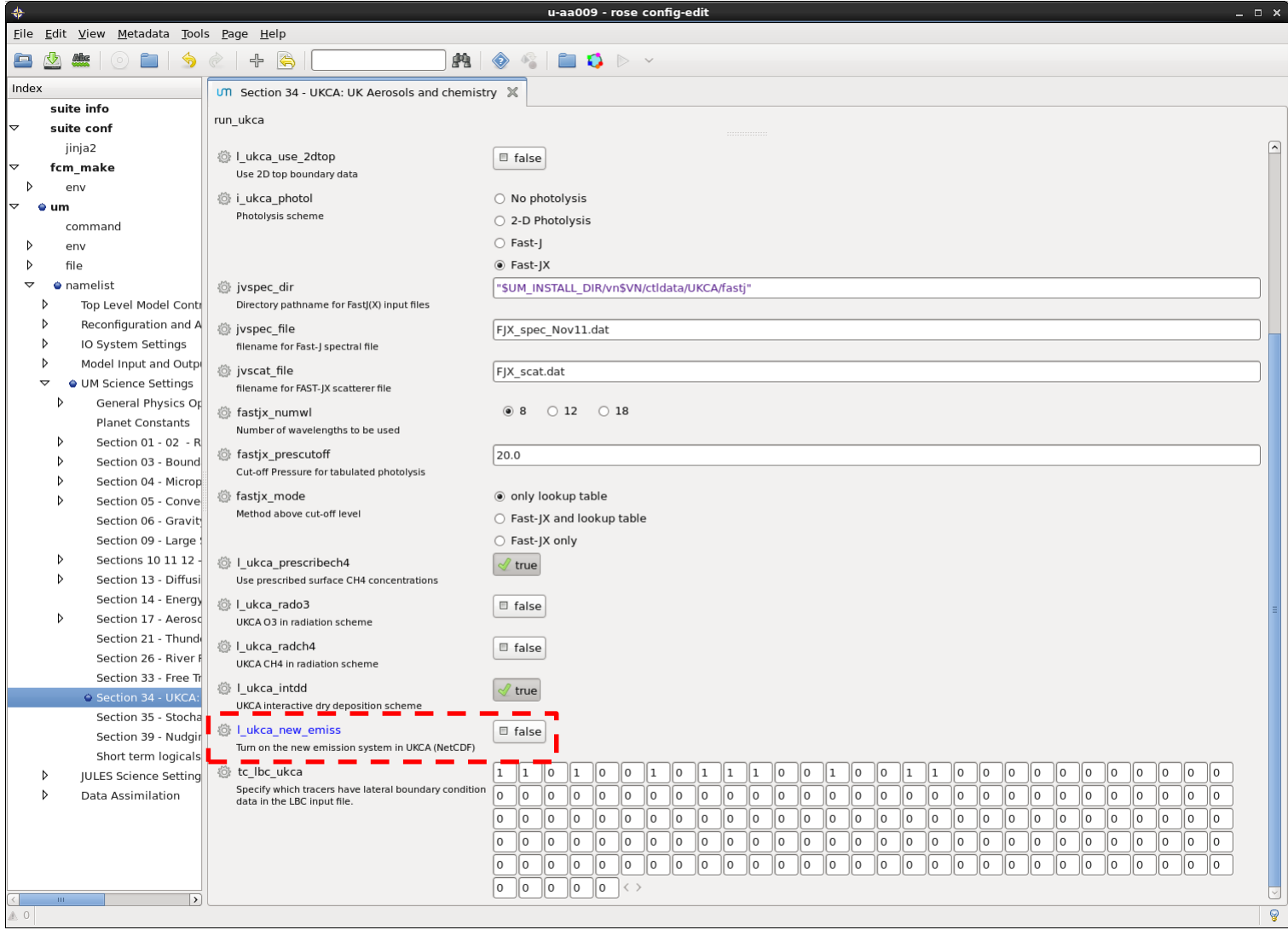

# NAMELIST input through Rose (II)

### **Met Office**

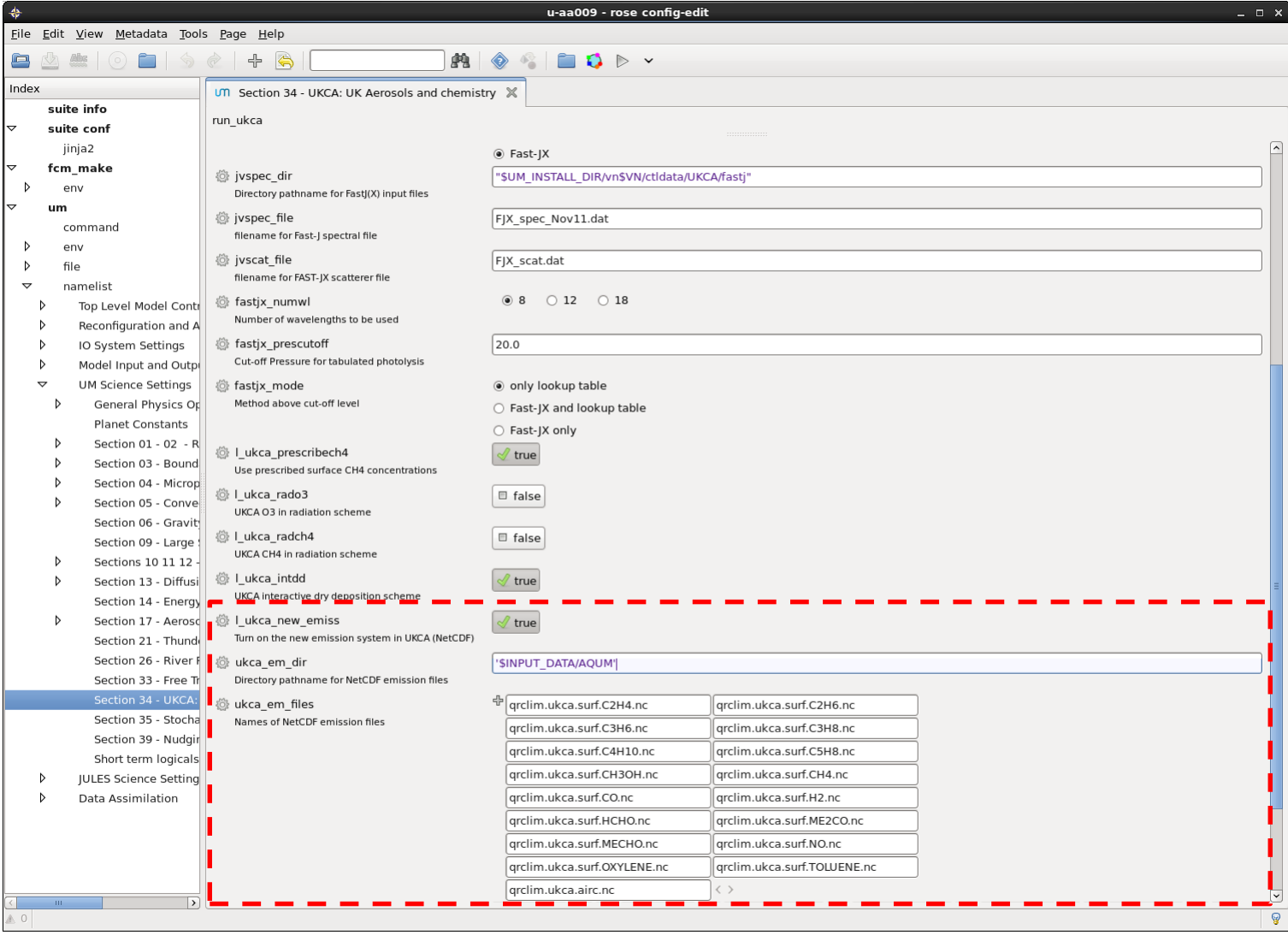

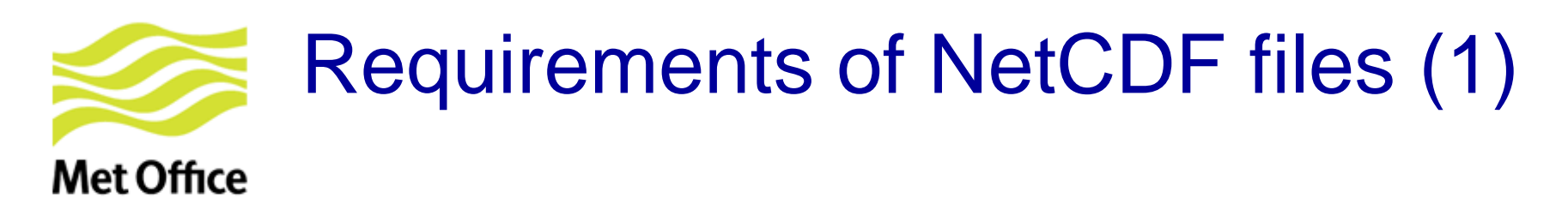

• **Maximum nr of emission files: 40** 

ukca\_option\_mod.F90:

INTEGER, PARAMETER :: nr\_cdf\_files = 40 CHARACTER (LEN=120) :: ukca\_em\_dir CHARACTER(LEN=50) :: ukca em files(nr cdf files)

Each NetCDF file may include one or several emission fields

- **Should comply with:**
	- **CF** conventions ([http://cfconventions.org/\)](http://cfconventions.org/)
	- **Met Office NetCDF** conventions

However UM code could still work if files don't comply.

• Next slides: **Metadata attributes** needed in the files so that the UM code works!

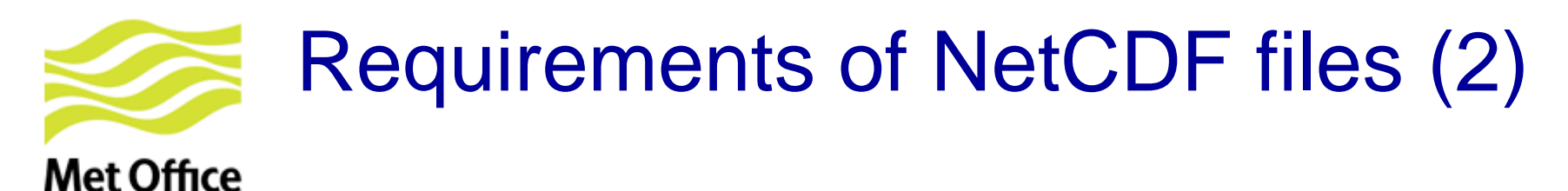

#### **Global attributes** needed in **each emission file:**

• **update\_freq\_in\_hours:** frequency in hours at which all emission fields present in that file should be read. If you want 5 days (as done for ancillaries in many UMUI jobs):

**update\_freq\_in\_hours =** 120

- **emission type** (follows same conventions as for ancillary files):
	- 0: Single time (not allowed yet)
	- 1: Time series
	- 2: Periodic time series

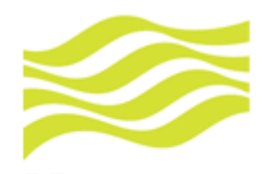

# Requirements of NetCDF files (3)

#### **Met Office** Some **metadata attributes** required for **each emission field**:

- **name:** Name of the emission field (80 characters, only for debugging)
- **tracer** name: This has to be equal to one of the names in the list of emissions for the given chemical scheme, i.e. **em\_chem\_spec**
	- **standard\_name** : Compulsory if available. Example for NO: "tendency of atmosphere mass content of nitrogen monoxide due to emission" See http://cfconventions.org/Data/cf-standardnames/26/build/cf-standard-name-table.html
- **long\_name:** Compulsory if there is no 'standard\_name' available. Example: "tendency of atmosphere mass content of nitrogen monoxide due to emission"
- $\cdot$  **units** =  $\text{"kg m-2 s-1"}$
- **hourly\_scaling, daily\_scaling & vertical\_scaling:** Characters read by the UM to apply corresponding numeric scaling factors

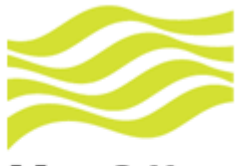

### What UKCA code does with NetCDF attributes

### **Met Office**

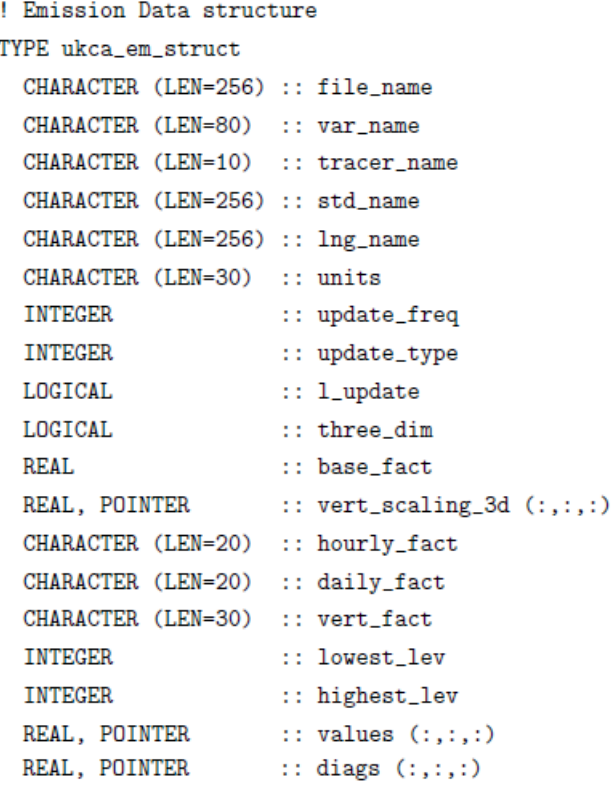

END TYPE ukca em struct

! Super array of emissions TYPE (ukca\_em\_struct), ALLOCATABLE :: emissions (:)

- 1. The UKCA code creates an "emissions" structure (derived type variable) which contains objects representing emissions. Each object can be distinguished by some components: emission name, values, units, vertical/temporal profiles, ...
- 2. Then some of the NetCDF attributes are assigned to those components

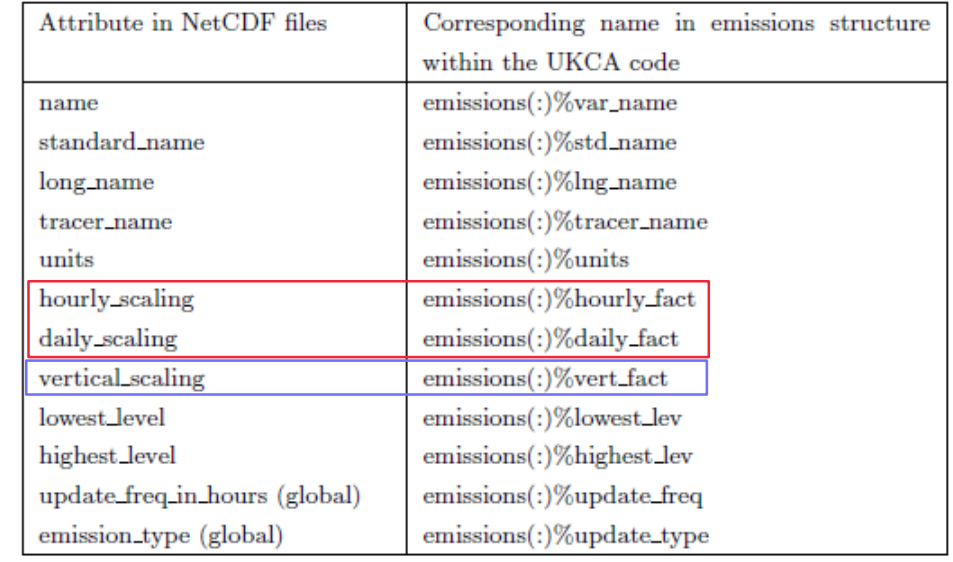

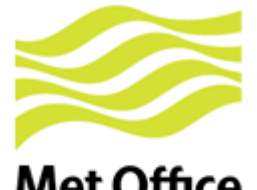

### Example of time / vertical profiles for RAQ (1)

### **Met Office**

Typical 12-monthly emission field for  $NO<sub>x</sub>$  (all source sectors combined)

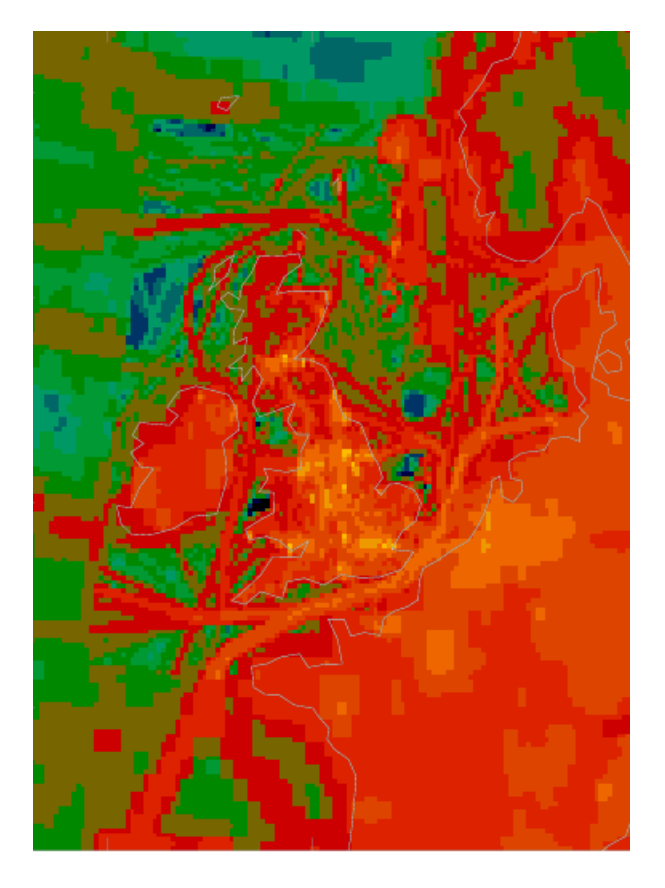

#### Better approach: Use separate SNAP source sectors

- 1 Combustion in energy and transformation industries
- 2 Non-industrial combustion plants
- 3 Combustion in manufacturing industry
- 4 Production processes
- 5 Extraction and distribution of fossil fuels
- 6 Solvents
- 7 Road transport ( "traffic")
- 8 Other mobile sources (e.g. shipping)
- 9 Waste treatment and disposal
- 10 Agriculture
- 11 Natural and biogenic sources

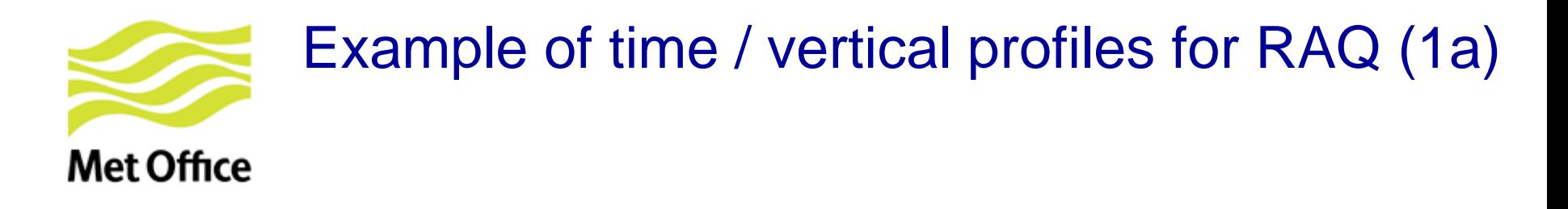

- **Hourly & daily factors** to account for daily and weekly variability in emissions
- Based on data provided by TNO for the MACC project

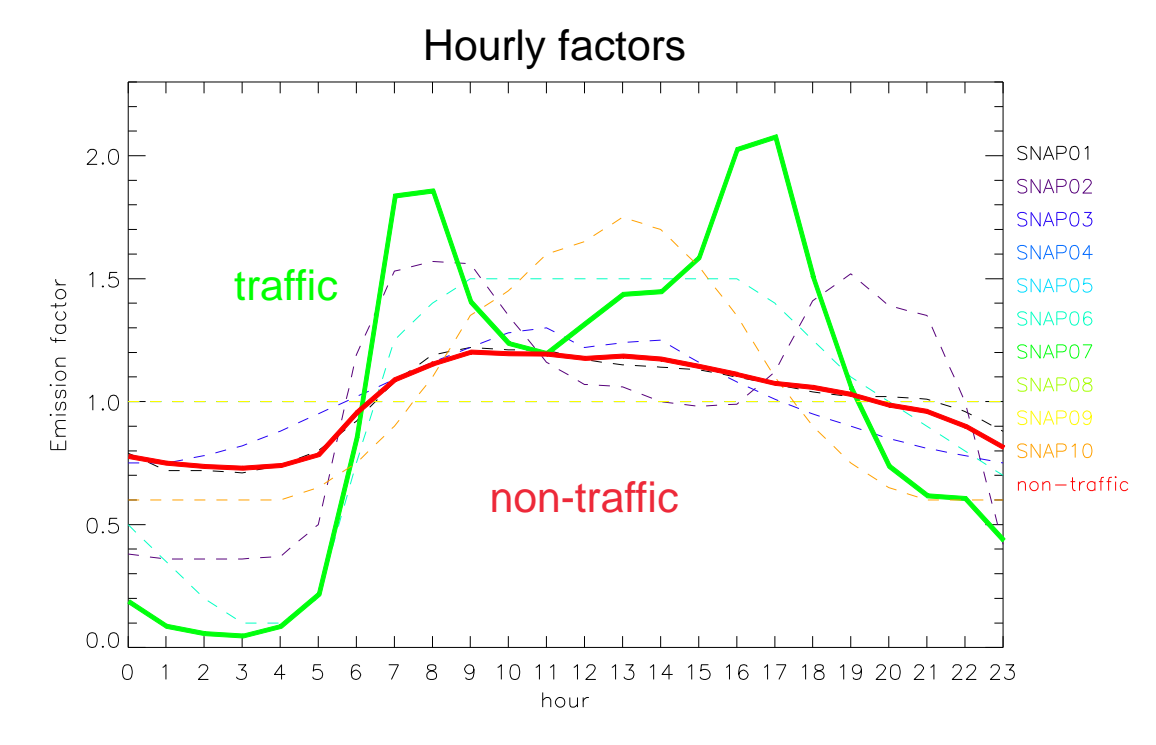

© Crown copyright Met Office

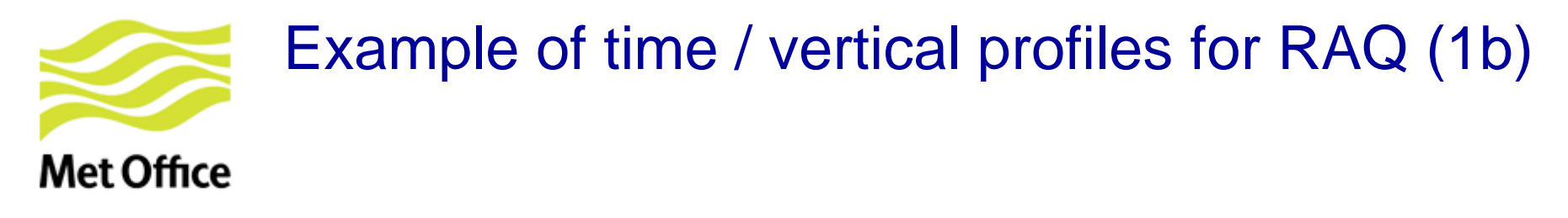

**Module UKCA\_EMISS\_FACTORS - Subroutine HOURLY\_EMISS\_FACTORS**

```
SELECT CASE (TRIM (hourly_fact))  NetCDF attribute hourly_scaling
   ! No hourly factors applied unless specified
   CASE ('none', '')
     hourly scaling =(1.00, 1.00, 1.00, 1.00, 1.00, 1.00, 1.00, 1.00, 8)1.00, 1.00, 1.00, 1.00, 1.00, 1.00, 1.00, 1.00, &
         1.00, 1.00, 1.00, 1.00, 1.00, 1.00, 1.00, 1.00/)
   ! -------------------------------------------------------------------
   ! Hourly factors of emissions for Europe. Calculated by TNO
   ! for the MACC project.
    ...
   CASE ('TNO_MACC_EU_SNAP07')
     hourly scaling = \alpha(/0.19, 0.09, 0.06, 0.05, 0.09, 0.22, 0.86, 1.84, &
         1.86, 1.41, 1.24, 1.20, 1.32, 1.44, 1.45, 1.59, &
         2.03, 2.08, 1.51, 1.06, 0.74, 0.62, 0.61, 0.44/)
  ...
END SELECT
```
 $0 \t1 \t2 \t3 \t4 \t5 \t6 \t7 \t8 \t9 \t10 \t11 \t12 \t13 \t14 \t15 \t16 \t17 \t18 \t19 \t20 \t21 \t22 \t23$ 

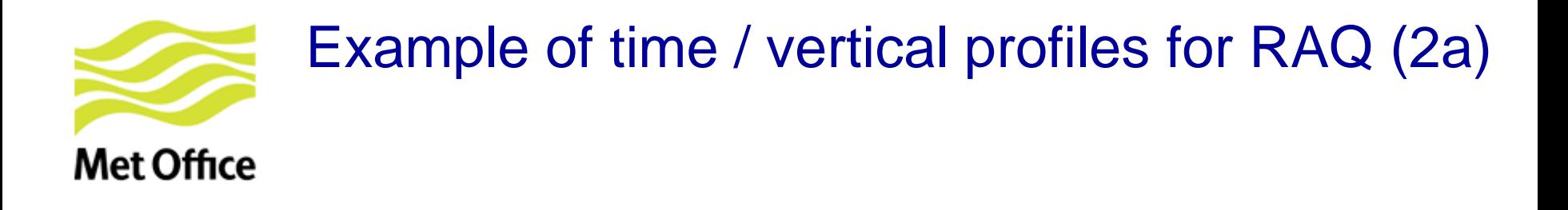

**Vertical profiles** tested for anthropogenic emissions in RAQ chemistry scheme

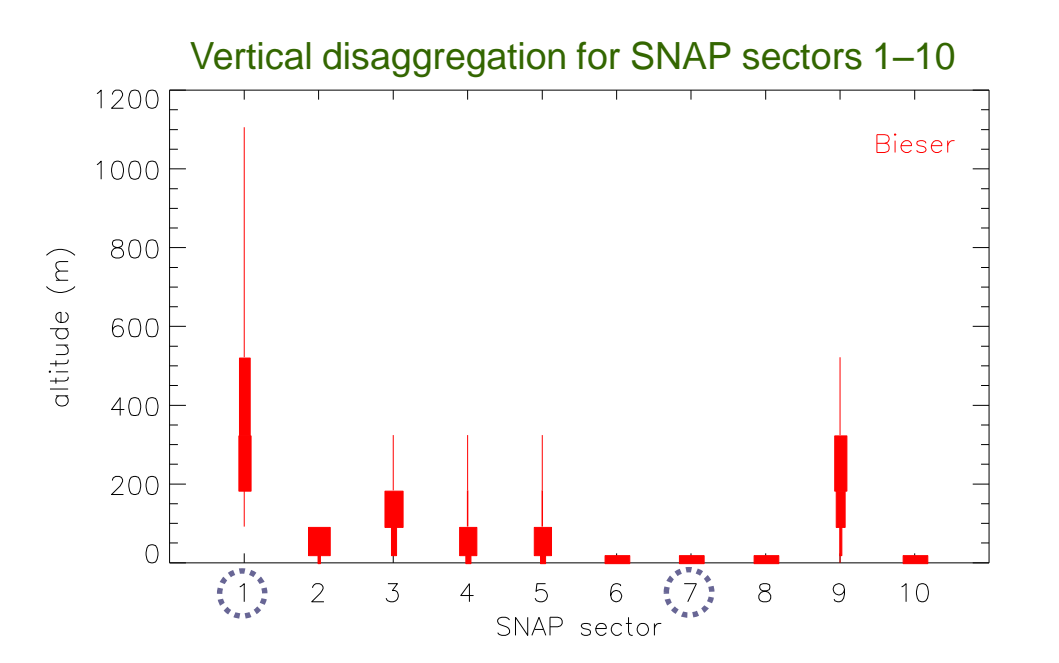

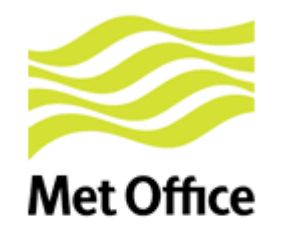

### Example of time / vertical profiles for RAQ (2b)

#### **Module UKCA\_EMISS\_FACTORS - Subroutine VERTICAL\_EMISS\_FACTORS**

```
! Altitude of the interfaces in metres
interf ref = ((0.0, 20.0, 92.0, 184.0, 324.0, 522.0, 781.0, 1106.0))
```
**! Get a 3D vertical scaling factor for the given profile SELECT CASE** (TRIM (**vert\_fact**)) NetCDF attribute **vertical\_scaling**

```
! Average vertical profiles for various SNAP source sectors.
   CASE ('Bieser_modified_SNAP01')
     vert scaling ref (:) = ( 0.0, 0.0, 0.25, 51.0, 45.3, 3.25, 0.2 /)
```

```
CASE ('Bieser_modified_SNAP07')
 vert scaling ref (:) = (/ 100.0, 0.0, 0.0, 0.0, 0.0, 0.0, 0.0 /)
```

```
! Surface emiss in lowest model lev unless something different specified
CASE ('surface', '')
  vert scaling 3d (:, :, 1) = 1.012001
  vert scaling 3d (:, :, 2:) = 0.0
                                                         1000<sup>1</sup>! 3D emissions over all model levels
                                                         800 F
                                                       lititude (m)CASE ('all_levels', '3D')
                                                         -600 F
  vert scaling 3d (:,:,:,:) = 1.0
```
**END SELECT**

...

...

...

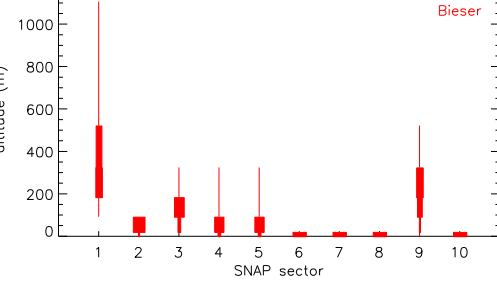

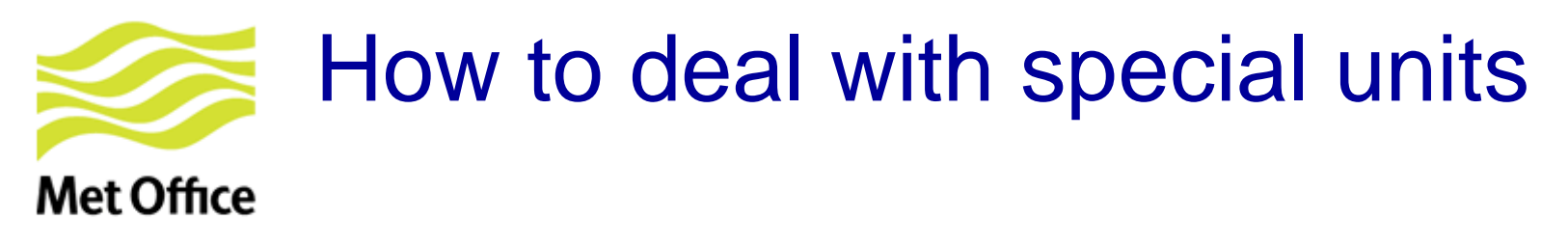

• **Attribute units in all NetCDF emission fields:**

```
units = "kg m-2 s-1" or units = "kg/m2/s"
```
• **If you want to express in kg(N), kg(C) or kg(S): standard name** = "tendency of atmosphere mass content of nox **expressed** as nitrogen due to emission"

Check <http://cfconventions.org/Data/cf-standard-names/27/build/cf-standard-name-table.html>

**long\_name** = "tendency of atmosphere mass content of **isoprene expressed as carbon** due to emission"

- See code in 2 routines within the module **ukca\_emiss\_factors**:
	- Strings automatically detected by **base\_emiss\_factors**
	- Conversions done in **get\_base\_scaling**

You might need to adapt them

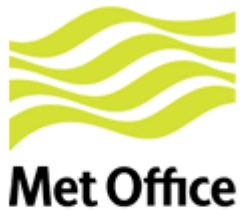

# New emission diagnostics (1)

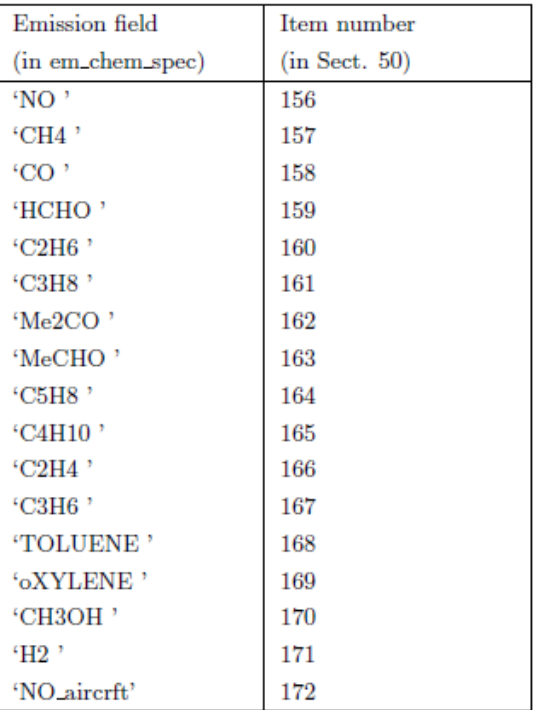

**ukca\_add\_emiss\_mod.F90**

emissions(l)%diags (:, :,1) filled Column integrated & with time profiles applied

#### **ukca\_emdiags\_struct\_modF90**: Declares a structure for emission diagnostics:

TYPE emdiags\_struct ! Flags indicating if diagnostics selected LOGICAL :: l\_em\_no LOGICAL :: l\_em\_ch4 ... ! Pointers to hold emission diagnostics REAL, POINTER :: em\_no  $(:,:)$ REAL, POINTER :: em ch4  $(:,:)$ ... REAL, POINTER :: em no air  $(:,:,:)$ END TYPE emdiags\_struct

#### **ukca\_update\_emdiagstruct\_mod.F90**

Update emission diagnostic values and flags in the "emdiags\_struct"

#### **ukca\_emiss\_diags\_mod.F90** Output emission diagnostics

- Available for RAQ & other schemes
- New items can be added in S50

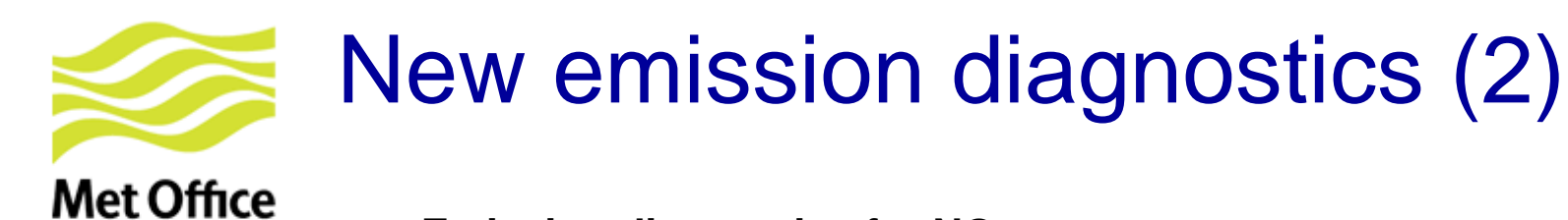

#### **Emission diagnostics for NO:**

- 1. With temporal factors applied
- 2. Column integrated (always for 2-D emissions)
- 3. In kg (NO)  $\rm m^2 s^1$

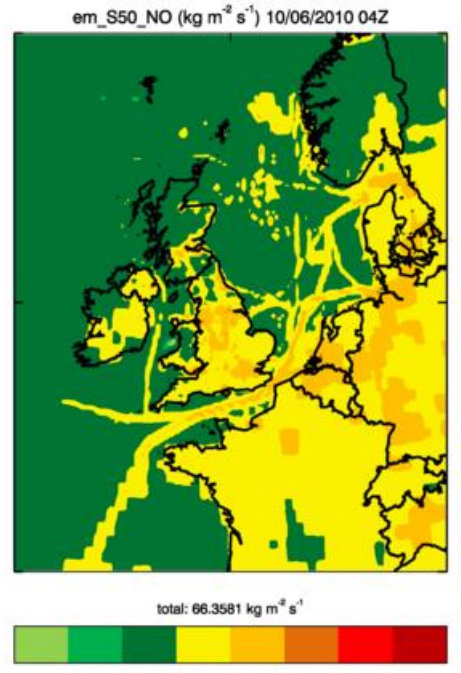

1.0E-09 1.0E-06 1.0E-03 1.0E-02 1.0E-01 5.0E-01 1.0E+00

em\_S50\_NO (kg m<sup>-2</sup> s<sup>-1</sup>) 10/06/2010 08Z

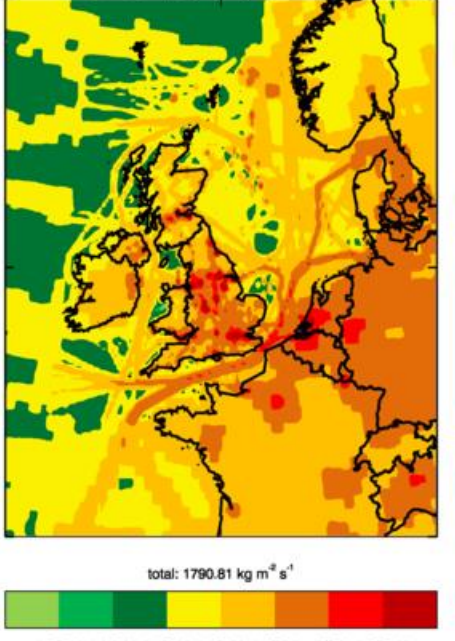

1.0E-09 1.0E-06 1.0E-03 1.0E-02 1.0E-01 5.0E-01 1.0E+00

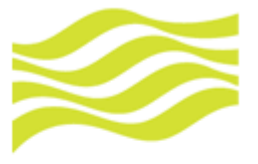

# New emission diagnostics (3)

**Met Office** 

**Emission diagnostics for** (non-interactive) **isoprene emissions,**  with netCDF attributes: tracer name  $= 'C5H8'$ hourly\_scaling = 'diurnal\_isopems'

 $\rightarrow$  diurnal cycle applied via call to **ukca diurnal isop ems.F90** 

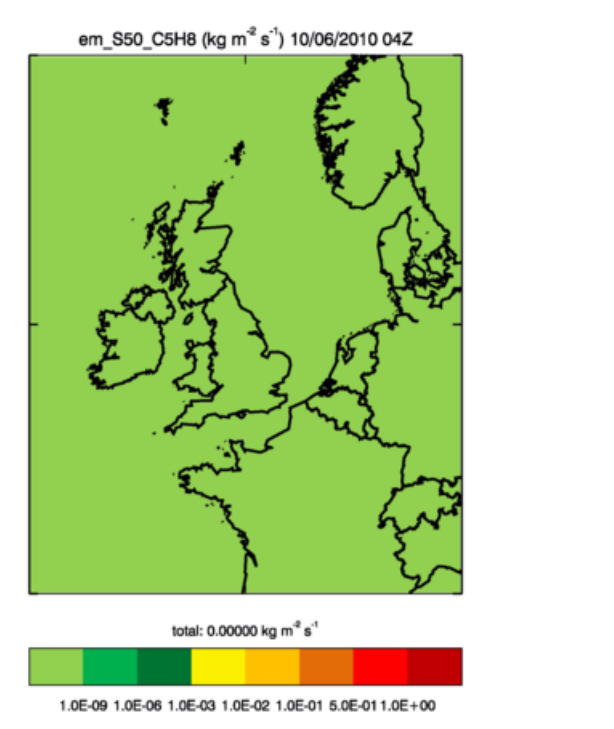

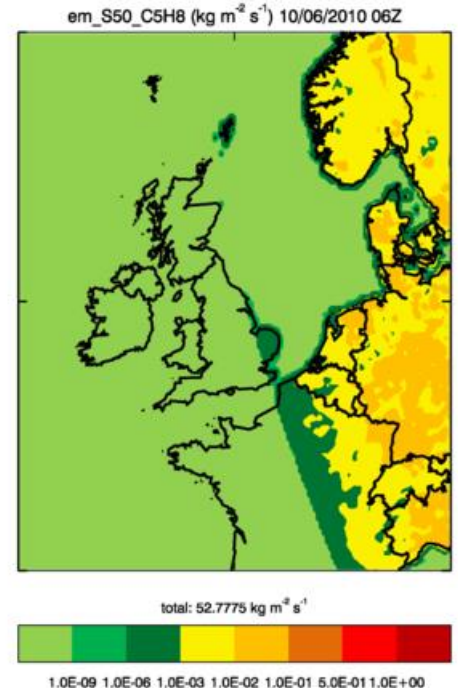

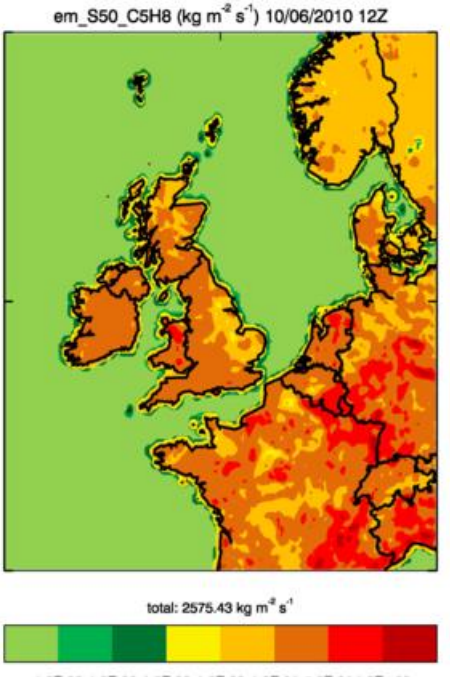

<sup>1.0</sup>E-09 1.0E-06 1.0E-03 1.0E-02 1.0E-01 5.0E-01 1.0E+00

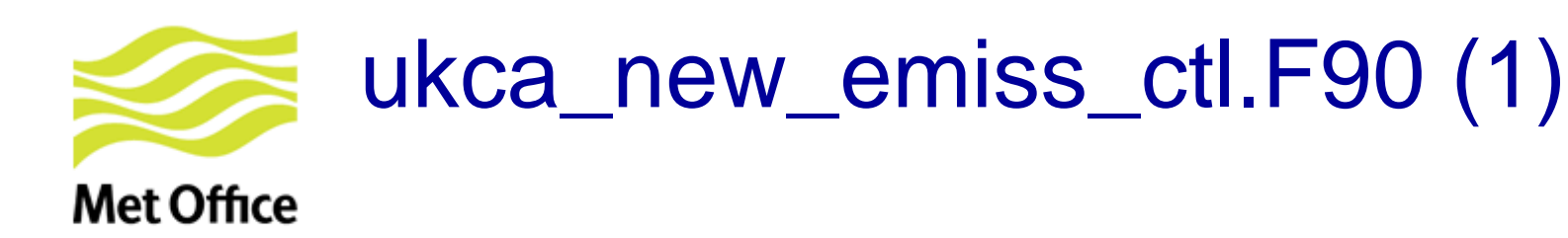

**IF ( l\_first ) THEN**

! Read emission NetCDF files and look for the the emission fields ! in them to allocate all variables in the emissions structure. **CALL ukca\_emiss\_init (…)**

! Get scaling factors indicating how to to spread emissions ! over different vertical levels. Done it only once here and ! stored in the emissions structure, then valid for all time steps. **DO l = 1, num\_em\_flds CALL vertical emiss factors** (..., vert fact 3d) **emissions(I)**%vert\_scaling\_3d  $(\dots)$  = vert\_fact\_3d  $(\dots)$ **END DO**

**END IF**

! ---------------------------------------------------------------------------- ! Check if it is time to update the emiss fields that ! we read from NetCDF files (depending on time step ! and update frequency). If needed then update the files.

**CALL ukca\_emiss\_update (…)**

! -------------------------------------------------------------------------------------

! **Deal with online emissions**. Always updated at each time step ! For the moment only  $\mathsf{NO}_\mathsf{x}$  from lightning and  $\mathsf{CH}_4$  from wetlands

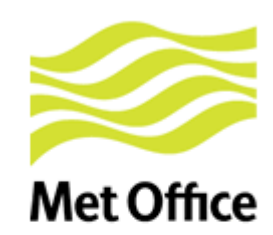

# ukca\_new\_emiss\_ctl.F90 (2)

! ----------------------------------------------------------------------------------------- ! Update all fields in the emissions super array:

- ! \* Do conversions so that emissions are given as 'kg(tracer) m-2 s-1'
- ! \* Update isoprene emissions if they are diurnally varying

**DO l = 1, num\_em\_flds**

**IF (emissions(l)%l\_update) THEN**

CALL base\_emiss\_factors

**update "emissions(l)%values"**

**END IF**

For **isoprene**: CALL ukca\_diurnal\_isop\_ems to apply diurnal cycle

**END DO**

---------------------------------------------------- ! Inject emissions and do tracer mixing **CALL ukca\_add\_emiss ( …)**

! ---------------------------------------------------------------------------------------

! Call the emission diagnostics code if any of the diagnostics present ! in the routine GET\_EMDIAG\_STASH has been selected via stash.

**CALL ukca\_emiss\_diags (...)**

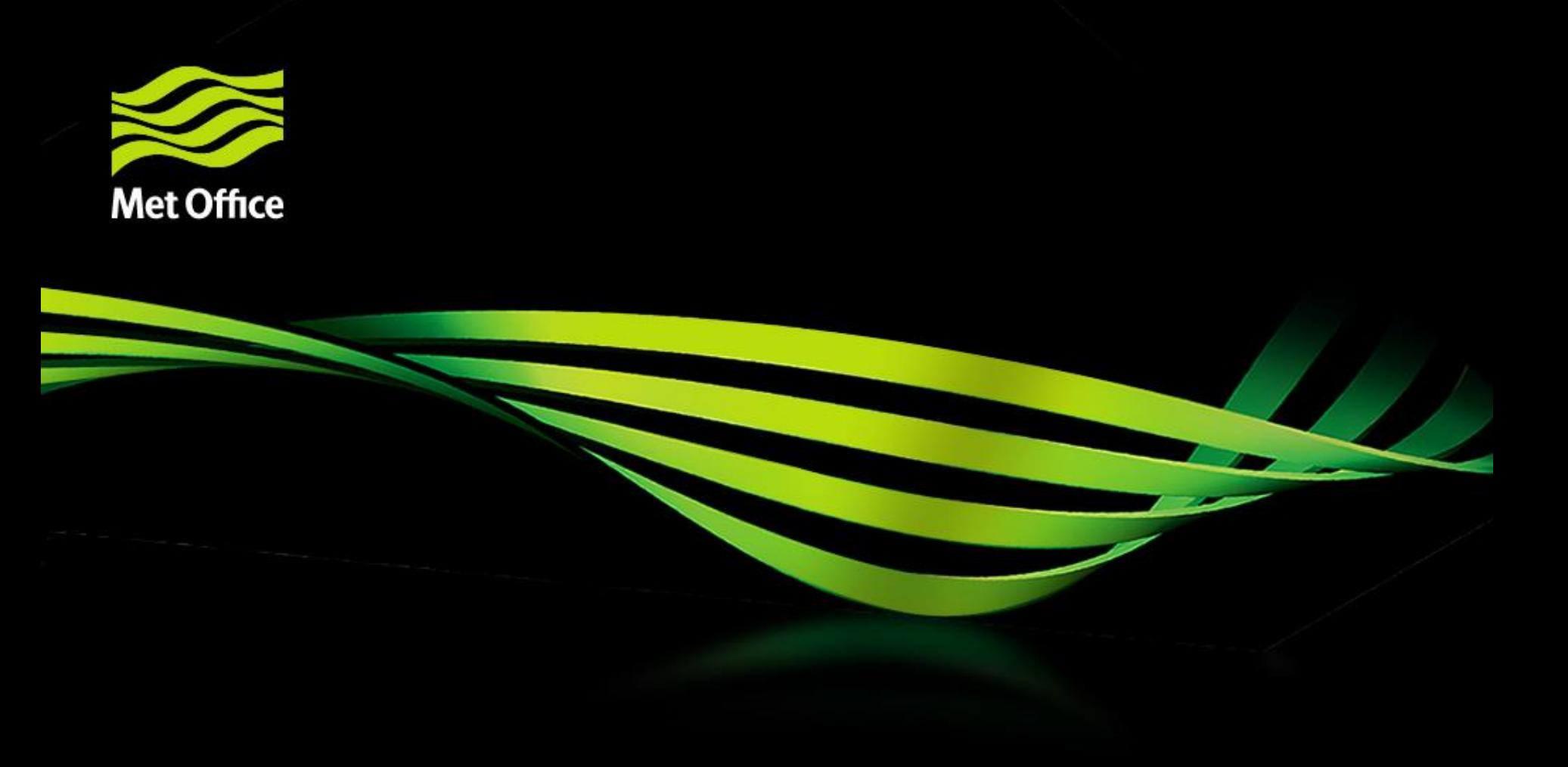

# 4. Final notes

© Crown copyright Met Office

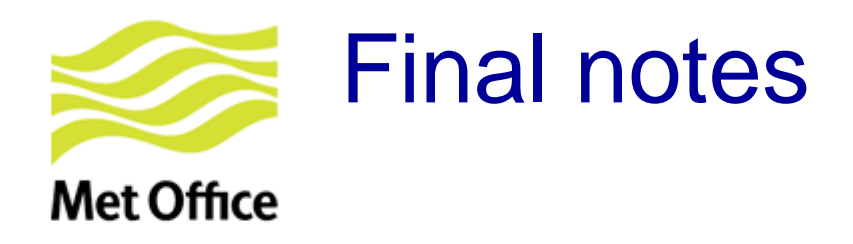

- This talk is based on UM vn9.2. Some functionalities not available for older UM versions.
- I have not covered some topics in detail (aerosol emissions, BVOC emissions, ...).

### **Useful reading material**

• **Online UKCA tutorial**

[http://www.ukca.ac.uk/wiki/index.php/UKCA\\_Chemistry\\_and\\_Aerosol\\_Tutorial\\_5](http://www.ukca.ac.uk/wiki/index.php/UKCA_Chemistry_and_Aerosol_Tutorial_5)

### • **UKCA - UMDP 84**

- Chapter 10: Emissions (ancillary system)
- Chapter 11: New NetCDF emission system

© Crown copyright Met Office <https://code.metoffice.gov.uk/doc/um/vn9.2/umdp.html> <https://code.metoffice.gov.uk/doc/um/vn10.0/umdp.html>

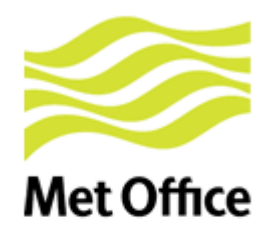

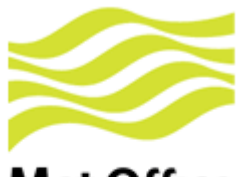

# Code in ukca setd1defs.F90

### **Met Office**

### Complicated block of code further down in this routine

#### $J = n_$ use\_tracers IF (n\_chem\_emissions+n\_3d\_emissions+n\_mode\_emissions > 0) THEN DO  $i=1$ , n chem emissions + n 3d emissions UkcaD1Codes(J+i)%section  $= 0$ UkcaD1Codes(J+i)%item  $=$  n emiss first+i-1 UkcaD1Codes(J+i)%len dim1 = row length  $UkcaD1Codes(J+i)$ %len\_dim2 = rows IF (.NOT. (L ukca new emiss)) THEN UkcaD1Codes(J+i)%required = .**TRUE**. **END IF** UkcaD1Codes(J+i)%prognostic = . TRUE. Special cases, emissions already available in UM IF (em\_chem\_spec(i)(1:7) == 'S02\_low') THEN UkcaD1Codes(J+i)%item = 58 ELSEIF (em chem spec(i)(1:7) == 'SO2 nat') THEN UkcaD1Codes(J+i)%item  $= 121$ UkcaD1Codes(J+i)%len dim3 = tr levels ELSEIF  $(em_{chem_{spec}(i)(1:8) == 'SO2_{high'})$  THEN UkcaD1Codes(J+i)%item  $= 126$ ELSEIF (em chem spec(i)(1:3) == 'NH3') THEN UkcaD1Codes(J+i)%item =  $127$ ELSEIF (em\_chem\_spec(i) == 'BC\_fossil ') THEN UkcaD1Codes(J+i)%item =  $310$ ELSEIF (em\_chem\_spec(i) == 'BC\_biofuel') THEN UkcaD1Codes(J+i)%item =  $311$ **ELSEIF** (em chem spec(i) == 'OC fossil ') THEN UkcaD1Codes(J+i)%item =  $312$ ELSEIF (em chem spec(i) == 'OC biofuel') THEN UkcaD1Codes(J+i)%item =  $313$ **ELSEIF** (em\_chem\_spec(i) == 'Monoterp ') THEN UkcaD1Codes(J+i)%item =  $314$ ELSEIF (em\_chem\_spec(i) == 'NVOC ') THEN UkcaD1Codes(J+i)%item\_=\_315 ELSEIF  $(em_{chem\_spec}(i) == 'BC_biomass')$  THEN UkcaD1Codes(J+i)%item =  $322$ UkcaD1Codes(J+i)%len\_dim3 = tr\_levels ELSEIF (em chem spec(i) == 'OC biomass') THEN UkcaD1Codes(J+i)%item =  $323$ UkcaD1Codes(J+i)%len\_dim3 = tr\_levels ELSEIF  $(em_{chem\_spec}(i) == 'SO2_biomas')$  THEN UkcaD1Codes(J+i)%item =  $324$ UkcaD1Codes(J+i)%len\_dim3 = tr\_levels ELSEIF (em\_chem\_spec(i)(1:3) ==  $\sqrt{T}$ DMS') THEN UkcaD1Codes(J+i)%section =  $17$ UkcaD1Codes(J+i)%item =  $205$ UkcaD1Codes(J+i)%prognostic = .FALSE. IF (.NOT.L\_sulpc\_dms)UkcaD1Codes(J+i)%required=.FALSE. ! DMS internally calculated if CLASSIC is OFF ELSEIF (em\_chem\_spec(i)(1:7) == 'NO\_airc') THEN UkcaD1Codes(J+i)%item  $= 340$ UkcaD1Codes(J+i)%len\_dim3 =  $tr\_levels$ **ENDIF** © Crown copyright Met Office

#### **Meaning**

- STASH 301–309 in same order as **em\_chem\_spec**
- STASH items defined for some emissions (e.g. items 322, 323, 324 reserved for 3D emissions)

Main thing to remember:

- single-level: items 301-320
- multi-level: items 321-340